# Package 'see'

July 17, 2024

<span id="page-0-0"></span>Type Package

Title Model Visualisation Toolbox for 'easystats' and 'ggplot2'

Version 0.8.5

Maintainer Indrajeet Patil <patilindrajeet.science@gmail.com>

Description Provides plotting utilities supporting packages in the 'easystats' ecosystem (<<https://github.com/easystats/easystats>>) and some extra themes, geoms, and scales for 'ggplot2'. Color scales are based on <<https://materialui.co/>>. References: Lüdecke et al. (2021) [<doi:10.21105/joss.03393>](https://doi.org/10.21105/joss.03393).

License MIT + file LICENSE

URL <https://easystats.github.io/see/>

## BugReports <https://github.com/easystats/see/issues>

**Depends** graphics, grDevices,  $R$  ( $>= 4.0$ ), stats

**Imports** bayestestR ( $>= 0.13.2$ ), correlation ( $>= 0.8.5$ ), datawizard ( $>=$ 0.12.1), effectsize  $(>= 0.8.9)$ , ggplot2, insight  $(>= 0.20.2)$ , modelbased ( $>= 0.8.8$ ), parameters ( $>= 0.22.0$ ), performance ( $>=$ 0.12.1)

Suggests brms, curl, DHARMa, emmeans, factoextra, ggdist, ggraph, ggrepel, ggridges, ggside, glmmTMB, grid, httr, httr2, lavaan, lme4, logspline, MASS, mclust, merDeriv, mgcv, metafor, NbClust, nFactors, patchwork (>= 1.2.0), poorman, psych, qqplotr (>= 0.0.6), randomForest, RcppEigen, rlang, rmarkdown, rstanarm, scales ( $>= 1.3.0$ ), splines, test that ( $>= 3.2.1$ ), tidygraph, vdiffr  $(>= 1.0.7)$ 

Encoding UTF-8

Language en-US

RoxygenNote 7.3.2

Config/testthat/edition 3

Config/testthat/parallel true

Config/Needs/website easystats/easystatstemplate

#### Config/rcmdcheck/ignore-inconsequential-notes true

## NeedsCompilation no

Author Daniel Lüdecke [aut, ctb] (<<https://orcid.org/0000-0002-8895-3206>>, @strengejacke), Dominique Makowski [aut, inv] (<<https://orcid.org/0000-0001-5375-9967>>, @Dom\_Makowski), Indrajeet Patil [aut, cre] (<<https://orcid.org/0000-0003-1995-6531>>, @patilindrajeets), Mattan S. Ben-Shachar [aut, ctb] (<<https://orcid.org/0000-0002-4287-4801>>, @mattansb), Brenton M. Wiernik [aut, ctb] (<<https://orcid.org/0000-0001-9560-6336>>), Philip Waggoner [aut, ctb] (<<https://orcid.org/0000-0002-7825-7573>>), Jeffrey R. Stevens [ctb] (<<https://orcid.org/0000-0003-2375-1360>>), Matthew Smith [rev] (@SmithMatt90), Jakob Bossek [rev] (@BossekJakob)

# Repository CRAN

Date/Publication 2024-07-17 20:30:01 UTC

# **Contents**

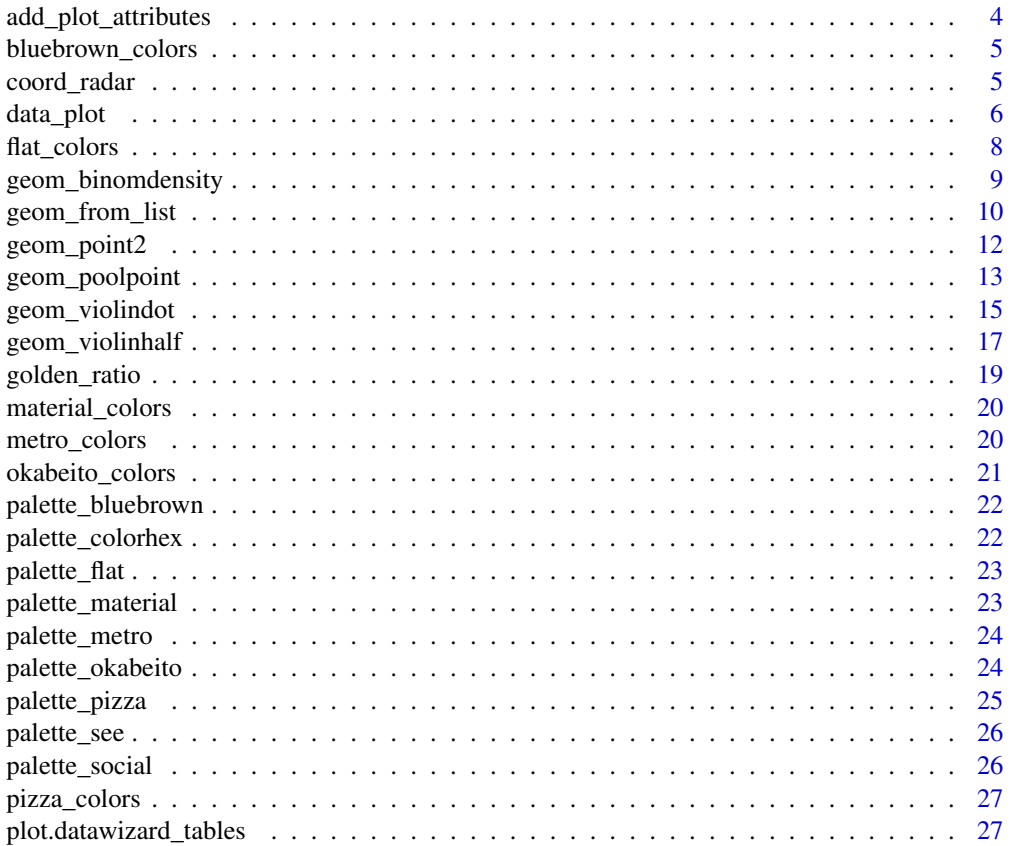

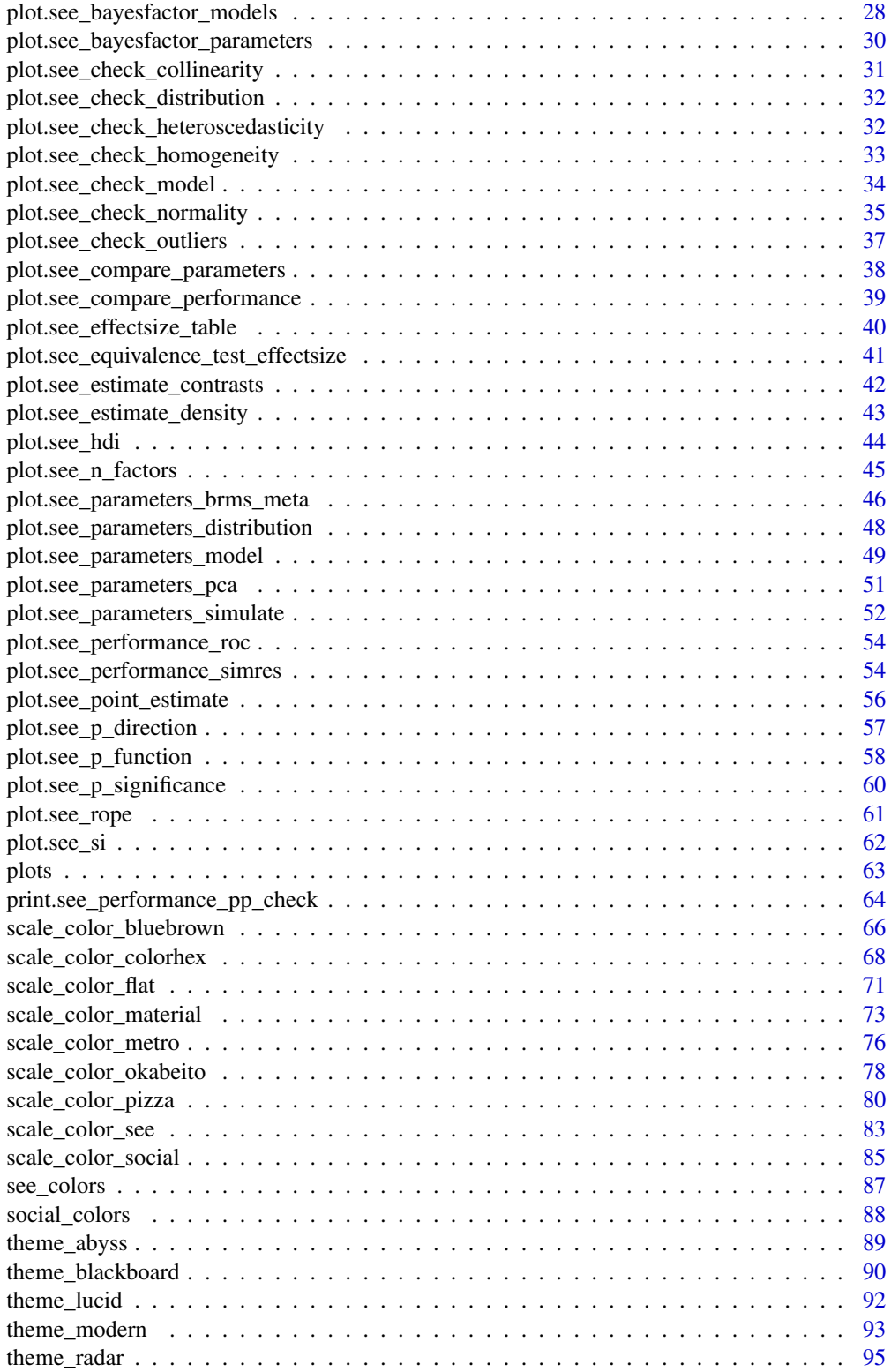

<span id="page-3-0"></span>add\_plot\_attributes *Complete figure with its attributes*

## Description

The data\_plot() function usually stores information (such as title, axes labels, etc.) as attributes, while add\_plot\_attributes() adds this information to the plot.

#### Usage

```
add_plot_attributes(x)
```
#### Arguments

x An object.

```
library(rstanarm)
library(bayestestR)
library(see)
library(ggplot2)
model <- suppressWarnings(stan_glm(
  Sepal.Length ~ Petal.Width + Species + Sepal.Width,
  data = iris,
  chains = 2, iter = 200, refresh = 0))
result <- bayestestR::hdi(model, ci = c(0.5, 0.75, 0.9, 0.95))
data <- data_plot(result, data = model)
p <- ggplot(
  data,
  aes(x = x, y = y, height = height, group = y, fill = fill)) +ggridges::geom_ridgeline_gradient()
p
p + add_plot_attributes(data)
```
<span id="page-4-0"></span>bluebrown\_colors *Extract blue-brown colors as hex codes*

## Description

Can be used to get the hex code of specific colors from the blue-brown color palette. Use bluebrown\_colors() to see all available colors.

# Usage

```
bluebrown_colors(...)
```
# Arguments

... Character names of colors.

# Value

A character vector with color-codes.

## Examples

```
bluebrown_colors()
```
bluebrown\_colors("blue", "brown")

coord\_radar *Radar coordinate system*

#### Description

Add a radar coordinate system useful for radar charts.

# Usage

```
coord_radar(theta = "x", start = 0, direction = 1, ...)
```
# Arguments

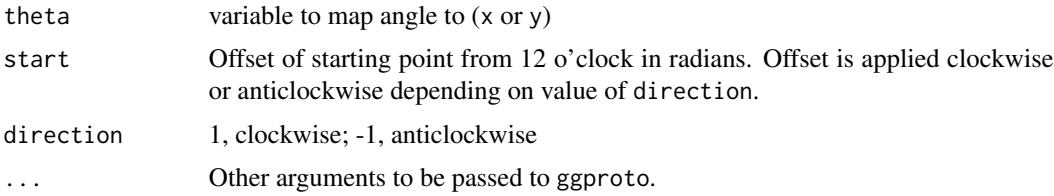

## Examples

```
library(ggplot2)
# Create a radar/spider chart with ggplot:
data(iris)
data <- aggregate(iris[-5], list(Species = iris$Species), mean)
data <- datawizard::data_to_long(
  data,
  c("Sepal.Length", "Sepal.Width", "Petal.Length", "Petal.Width")
)
ggplot(data, aes(x = name, y = value, color = Species, group = Species)) +geom_polygon(fill = NA, linewidth = 2) +
  coord_radar(start = -pi / 4)
```
data\_plot *Prepare objects for plotting or plot objects*

#### **Description**

data\_plot() extracts and transforms an object for plotting, while plot() visualizes results of functions from different packages in [easystats-project.](https://github.com/easystats) See the documentation for your object's class:

- [bayestestR::bayesfactor\\_models\(\)](#page-27-1)
- [bayestestR::bayesfactor\\_parameters\(\)](#page-29-1)
- [bayestestR::equivalence\\_test\(\)](#page-40-1)
- [bayestestR::estimate\\_density\(\)](#page-42-1)
- [bayestestR::hdi\(\)](#page-43-1)
- [bayestestR::p\\_direction\(\)](#page-56-1)
- [bayestestR::p\\_significance\(\)](#page-59-1)
- [bayestestR::si\(\)](#page-61-1)
- [effectsize::effectsize\(\)](#page-39-1)
- [modelbased::estimate\\_contrasts\(\)](#page-41-1)
- [parameters::compare\\_parameters\(\)](#page-37-1)
- [parameters::describe\\_distribution\(\)](#page-47-1)
- [parameters::model\\_parameters\(\)](#page-48-1)
- [parameters::principal\\_components\(\)](#page-50-1)
- [parameters::n\\_clusters\(\)](#page-44-1)
- [parameters::n\\_factors\(\)](#page-44-1)
- [parameters::simulate\\_parameters\(\)](#page-51-1)
- [performance::check\\_collinearity\(\)](#page-30-1)

<span id="page-5-0"></span>

#### data\_plot 7 and 7 and 7 and 7 and 7 and 7 and 7 and 7 and 7 and 7 and 7 and 7 and 7 and 7 and 7 and 7 and 7 and 7 and 7 and 7 and 7 and 7 and 7 and 7 and 7 and 7 and 7 and 7 and 7 and 7 and 7 and 7 and 7 and 7 and 7 and 7

- [performance::check\\_heteroscedasticity\(\)](#page-31-1)
- [performance::check\\_homogeneity\(\)](#page-32-1)
- [performance::check\\_normality\(\)](#page-34-1)
- [performance::check\\_outliers\(\)](#page-36-1)
- [performance::compare\\_performance\(\)](#page-38-1)
- [performance::performance\\_roc\(\)](#page-53-1)
- [performance::check\\_predictions\(\)](#page-63-1)

#### Usage

data\_plot(x, ...)

```
## S3 method for class 'compare_performance'
data\_plot(x, data = NULL, ...)
```
#### Arguments

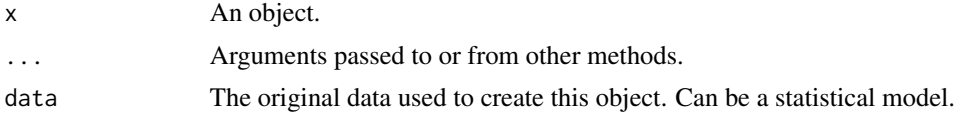

# Details

 $data_plot()$  is in most situation not needed when the purpose is plotting, since most  $plot()$ functions in see internally call data\_plot() to prepare the data for plotting.

Many plot()-functions have a data-argument that is needed when the data or model for plotting can't be retrieved via data\_plot(). In such cases, plot() gives an error and asks for providing data or models.

Most plot()-functions work out-of-the-box, i.e. you don't need to do much more than calling plot(<object>) (see 'Examples'). Some plot-functions allow to specify arguments to modify the transparency or color of geoms, these are shown in the 'Usage' section.

#### See Also

[Package-Vignettes](https://easystats.github.io/see/articles/)

```
library(bayestestR)
library(rstanarm)
model <<- suppressWarnings(stan_glm(
  Sepal.Length \sim Petal.Width * Species,
  data = iris,
  chains = 2, iter = 200, refresh = 0))
```

```
x <- rope(model, verbose = FALSE)
plot(x)
x \leftarrow \text{hdi}(\text{model})plot(x) + theme_modern()
x <- p_direction(model, verbose = FALSE)
plot(x)
model <<- suppressWarnings(stan_glm(
  mpg \sim wt + gear + cyl + disp,chains = 2,
  iter = 200,
  refresh = 0,data = mtcars
))
x <- equivalence_test(model, verbose = FALSE)
plot(x)
```
flat\_colors *Extract Flat UI colors as hex codes*

## Description

Can be used to get the hex code of specific colors from the Flat UI color palette. Use flat\_colors() to see all available colors.

# Usage

flat\_colors(...)

#### Arguments

... Character names of colors.

# Value

A character vector with color-codes.

# Examples

flat\_colors()

flat\_colors("dark red", "teal")

<span id="page-7-0"></span>

<span id="page-8-0"></span>geom\_binomdensity *Add dot-densities for binary* y *variables*

#### Description

Add dot-densities for binary y variables

# Usage

```
geom_binomdensity(data, x, y, scale = "auto", \ldots)
```
## Arguments

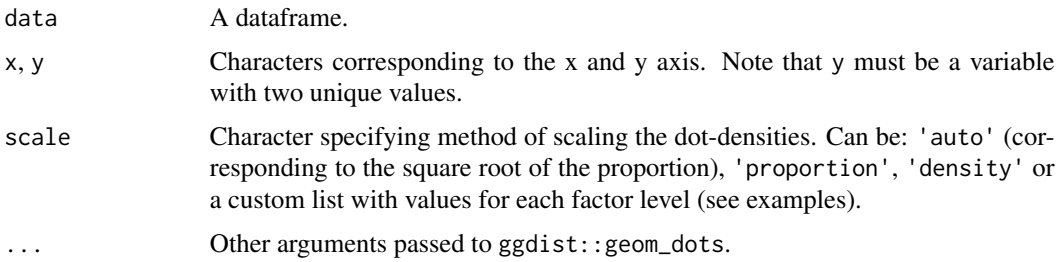

```
library(ggplot2)
library(see)
data <- iris[1:100, ]
ggplot() +
  geom_binomdensity(data,
   x = "Sepal.Length",
   y = "Species",
   fill = "red",color = NA
  )
# Different scales
data[1:70, "Species"] <- "setosa" # Create unbalanced proportions
ggplot() +
  geom_binomdensity(data, x = "Sepal.Length", y = "Species", scale = "auto")
ggplot() +
  geom_binomdensity(data, x = "Sepal.Length", y = "Species", scale = "density")
ggplot() +
  geom_binomdensity(data, x = "Sepal.Length", y = "Species", scale = "proportion")
ggplot() +
  geom_binomdensity(data,
   x = "Sepal.length", y = "Species",
```

```
scale = list("setosa" = 0.4, "versicolor" = 0.6)
\lambda
```
geom\_from\_list *Create ggplot2 geom(s) from a list*

#### Description

These helper functions are built on top of  $ggplot2::layer()$  and can be used to add geom(s), whose type and content are specified as a list.

#### Usage

```
geom_from_list(x, ...)
```
# geoms\_from\_list(x, ...)

## Arguments

x A list containing:

- a geom type (e.g. geom = "point"),
- a list of aesthetics (e.g. aes =  $list(x = "mpg", y = "wt"),$
- some data (e.g. data = mtcars),
- and some other parameters.

For geoms\_from\_list() ("geoms" with an "s"), the input must be a list of lists, ideally named "l1", "l2", "l3", etc.

... Additional arguments passed to ggplot2::layer().

```
library(ggplot2)
```

```
# Example 1 (basic geoms and labels) --------------------------
11 \leftarrow list(geom = "point",
  data = mtcars,
  \text{aes} = \text{list}(x = \text{"mpg"}\text{, } y = \text{"wt"}\text{, } \text{size} = \text{"hp"}\text{, } \text{color} = \text{"hp"}\text{,}show.legend = c("size" = FALSE)
\lambdal2 <- list(
  geom = "labels",title = "A Title"
)
ggplot() +
  geom_from_list(l1) +
  geom_from_list(l2)
```

```
ggplot() +
  geoms_from\_list(list(11 = 11, 12 = 12))# Example 2 (Violin, boxplots, ...) --------------------------
l1 <- list(
  geom = "violin",
  data = iris,
  aes = list(x = "Species", y = "Send.Midth")\lambdal2 <- list(
  geom = "boxplot",
  data = iris,
  aes = list(x = "Species", y = "Sepal.Width"),outlier.shape = NA
)
l3 <- list(
  geom = "jitter",
  data = iris,
  width = 0.1,
  aes = list(x = "Species", y = "Send.Midth")\lambdaggplot() +
  geom_from_list(l1) +
  geom_from_list(l2) +
  geom_from_list(l3)
# Example 3 (2D density) --------------------------
ggplot() +
  geom_from_list(list(
    geom = "density_2d", data = iris,
    aes = list(x = "Send.Midth", y = "Petal.Length")))
ggplot() +
  geom_from_list(list(
    geom = "density_2d_filled", data = iris,
    aes = list(x = "Send.Midth", y = "Petal.Length")))
ggplot() +
  geom_from_list(list(
    geom = "density_2d_polygon", data = iris,
    aes = list(x = "Send.Midth", y = "Petal.length")))
ggplot() +
  geom_from_list(list(
    geom = "density_2d_raster", data = iris,
    aes = list(x = "Send.Midth", y = "Petal.Length"))) +
  scale_x_{continuous(expand = c(0, 0)) +scale_y_{continuous(expand = c(0, 0))# Example 4 (facet and coord flip) --------------------------
```

```
ggplot(iris, aes(x = Sepal.Length, y = Petal.Width)) +geom_point() +
 geom\_front(list(geom = "hline", yintercept = 2)) +geom_from_list(list(geom = "coord_flip")) +
 geom_from_list(list(geom = "facet_wrap", facets = "~ Species", scales = "free"))
# Example 5 (theme and scales) --------------------------
ggplot(iris, aes(x = Sepal.length, y = Petal.Width, color = Species)) +geom_point() +
 geom_from_list(list(geom = "scale_color_viridis_d", option = "inferno")) +
 geom_from_list(list(geom = "theme", legend.position = "top"))
ggplot(iris, aes(x = Sepal.Length, y = Petal.Width, color = Species)) +geom_point() +
 geom_from_list(list(geom = "scale_color_material_d", palette = "rainbow")) +
 geom_from_list(list(geom = "theme_void"))
# Example 5 (Smooths and side densities) --------------------------
ggplot(iris, aes(x = Sepal.Length, y = Petal.Width)) +geom_from_list(list(geom = "point")) +
 geom_from_list(list(geom = "smooth", color = "red")) +
 geom_from_list(list(aes = list(x = "Sepal.Length"), geom = "ggside::geom_xsidedensity")) +
 geom_from_list(list(geom = "ggside::scale_xsidey_continuous", breaks = NULL))
```
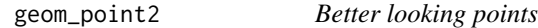

#### **Description**

Somewhat nicer points (especially in case of transparency) without outline strokes (borders, contours) by default.

#### Usage

```
geom_point2(\ldots, stroke = 0, shape = 16)
geom\_jitter2(..., size = 2, stroke = 0, shape = 16)geom\_pointrange2(..., stroke = 0)geom\_count2..., stroke = 0)
geom_count_borderless(..., stroke = 0)
geom_point_borderless(...)
```
# <span id="page-12-0"></span>geom\_poolpoint 13

geom\_jitter\_borderless(...)

geom\_pointrange\_borderless(...)

#### Arguments

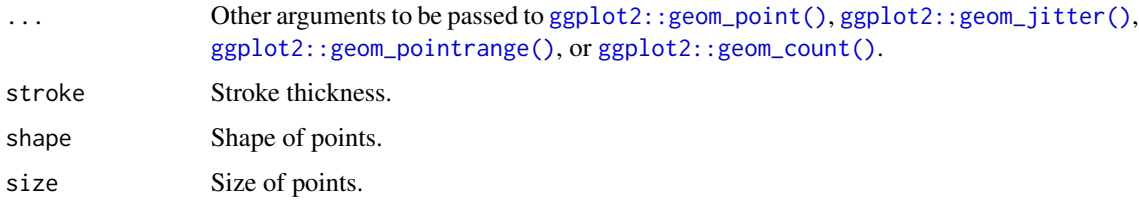

## Note

The color aesthetics for geom\_point\_borderless() is "fill", not "color". See 'Examples'.

# Examples

```
library(ggplot2)
library(see)
normal <- ggplot(iris, aes(x = Petal.Width, y = Sepal.Length)) +
  geom_point(size = 8, alpha = 0.3) +
  theme_modern()
new \leq ggplot(iris, aes(x = Petal.Width, y = Sepal.Length)) +
  geom_point2(size = 8, alpha = 0.3) +
  theme_modern()
plots(normal, new, n_columns = 2)
ggplot(iris, aes(x = Petal.Width, y = Sepal.Length, fill = Species)) +geom_point_borderless(size = 4) +
  theme_modern()
theme_set(theme_abyss())
ggplot(iris, aes(x = Petal.Width, y = Sepal.Length, fill = Species)) +geom_point_borderless(size = 4)
```
geom\_poolpoint *Pool ball points*

#### Description

Points labelled with the observation name.

# Usage

```
geom_poolpoint(
 label,
 size\_text = 3.88,
 size_background = size\_text * 2,
  size_point = size_text * 3.5,
  ...
\lambdageom_pooljitter(
 label,
 size\_text = 3.88,
 size_background = size\_text * 2,
  size_point = size_text * 3.5,
 jitter = 0.1,
  ...
)
```
# Arguments

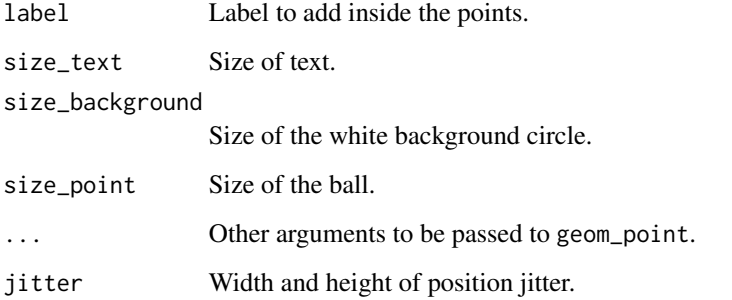

```
library(ggplot2)
library(see)
ggplot(iris, aes(x = Petal.Width, y = Sepal.Length, color = Species)) +geom_poolpoint(label = rownames(iris)) +
  scale_color_flat_d() +
  theme_modern()
ggplot(iris, aes(x = Petal.Width, y = Sepal.Length, color = Species)) +
```

```
geom_pooljitter(label = rownames(iris)) +
scale_color_flat_d() +
theme_modern()
```
# <span id="page-14-0"></span>Description

Create a half-violin half-dot plot, useful for visualising the distribution and the sample size at the same time.

# Usage

```
geom_violindot(
 mapping = NULL,
 data = NULL,trim = TRUE,scale = c("area", "count", "width"),
  show.legend = NA,
  inherit.aes = TRUE,
 dots\_size = 0.7,
 dots_color = NULL,
 dotsbinwidth = 0.05,
 position_dots = ggplot2::position\_nudge(x = -0.025, y = 0),...,
 size_dots = dots_size,
 color_dots = dots_color,
 fill_dots = dots_fill
)
```
#### Arguments

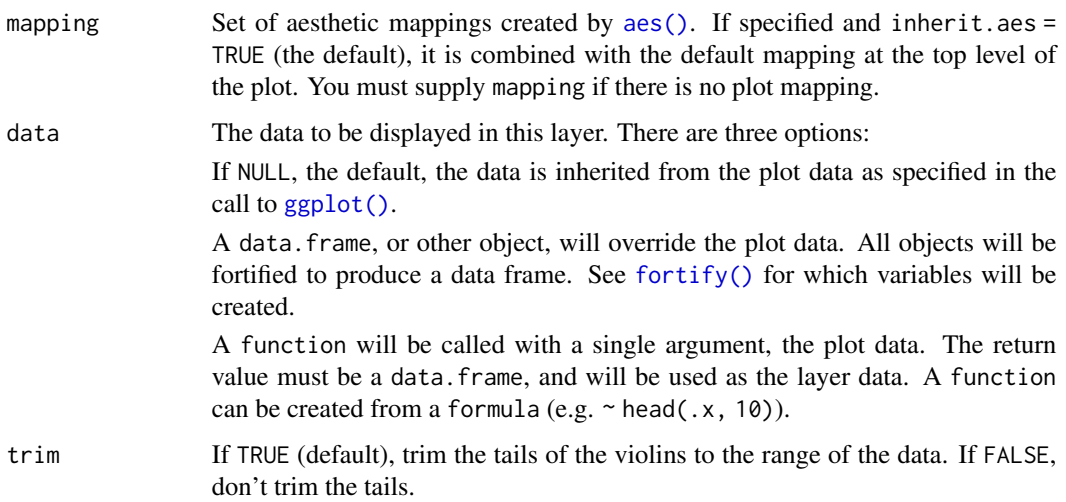

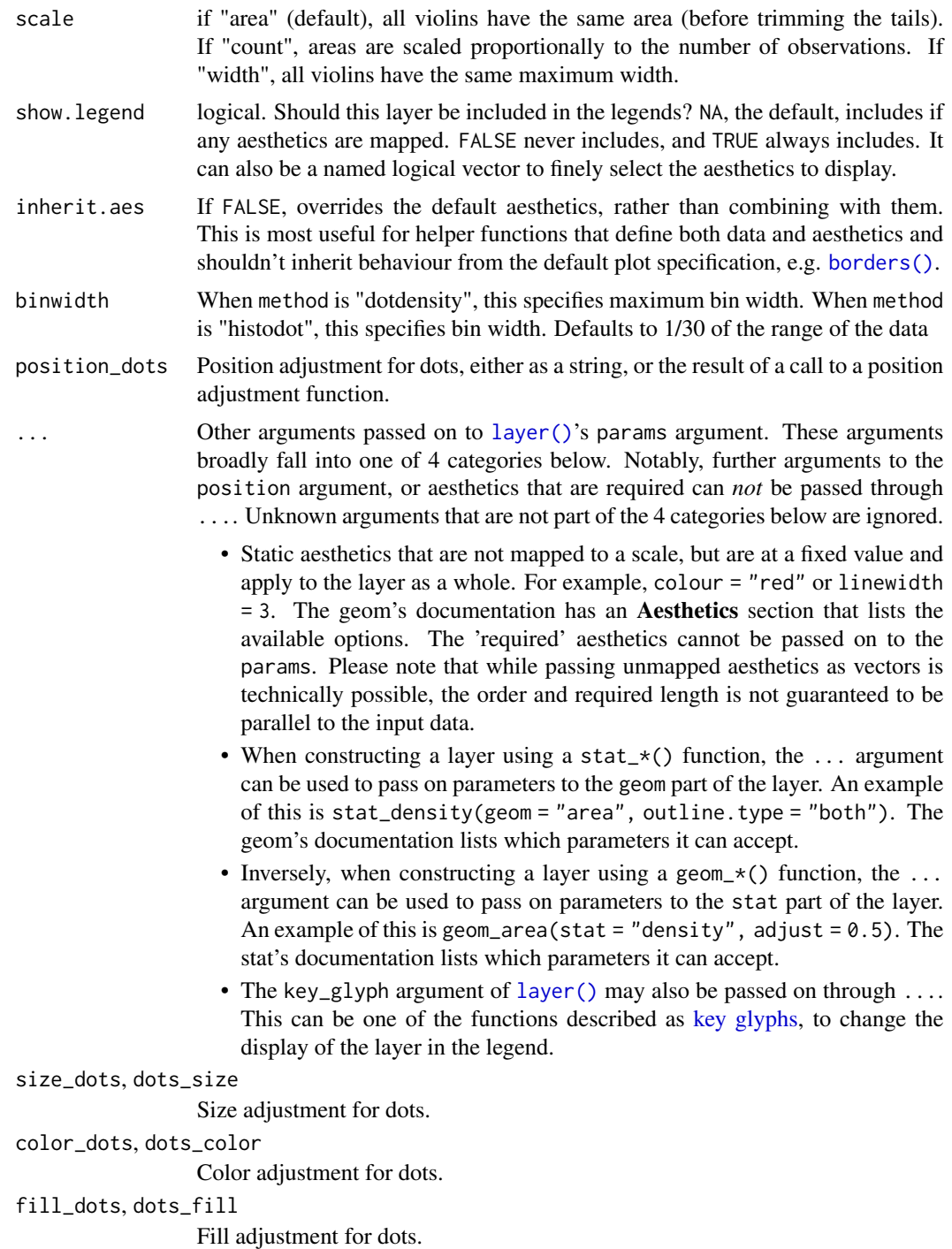

# Examples

library(ggplot2) library(see)

```
ggplot(iris, aes(x = Species, y = Separ.Length, fill = Species)) +geom_violindot() +
 theme_modern()
```
geom\_violinhalf *Half-violin plot*

# Description

Create a half-violin plot.

# Usage

```
geom_violinhalf(
  mapping = NULL,
  data = NULL,stat = "ydensity",
  position = "dodge",
  trim = TRUE,
  flip = FALSE,
  scale = c("area", "count", "width"),
  show.legend = NA,
  inherit.aes = TRUE,
  ...
\mathcal{L}
```
#### Arguments

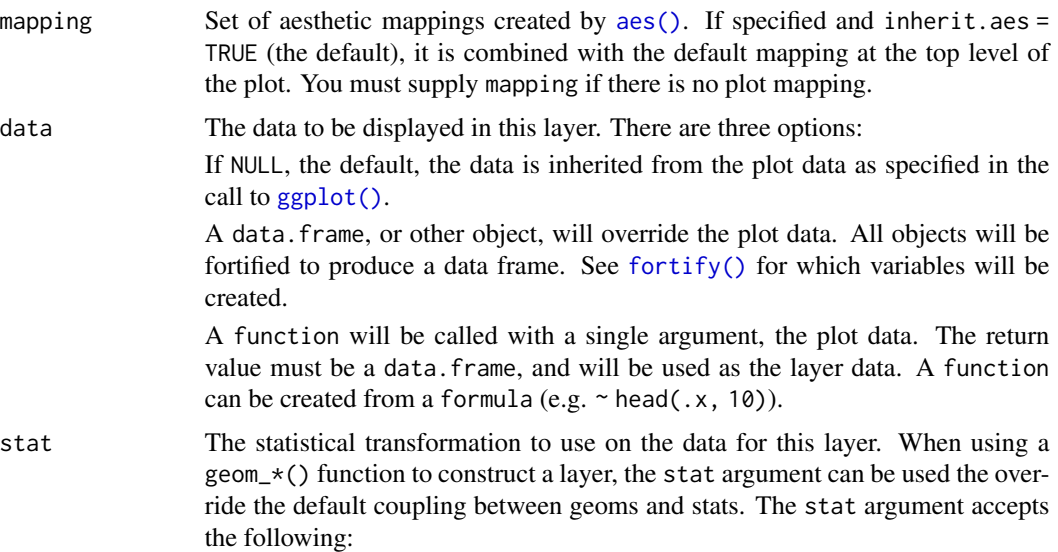

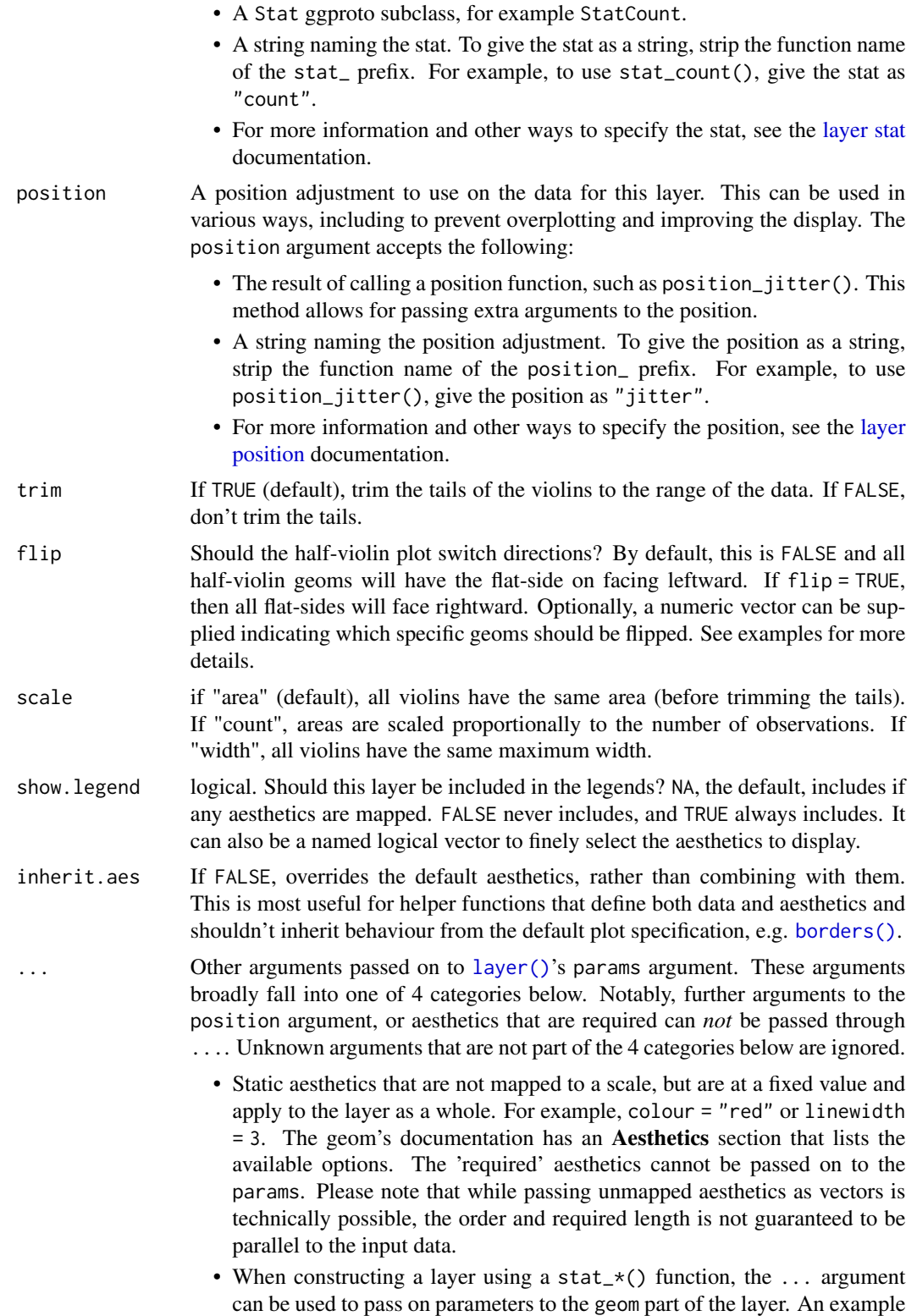

<span id="page-18-0"></span>of this is stat\_density(geom = "area", outline.type = "both"). The geom's documentation lists which parameters it can accept.

- Inversely, when constructing a layer using a geom $\pm$  () function, the ... argument can be used to pass on parameters to the stat part of the layer. An example of this is geom\_area(stat = "density", adjust =  $0.5$ ). The stat's documentation lists which parameters it can accept.
- The key\_glyph argument of [layer\(\)](#page-0-0) may also be passed on through .... This can be one of the functions described as [key glyphs,](#page-0-0) to change the display of the layer in the legend.

## Examples

```
library(ggplot2)
library(see)
ggplot(iris, aes(x = Species, y = Sepal.Length, fill = Species)) +
 geom_violinhalf() +
 theme_modern() +
 scale_fill_material_d()
# To flip all half-violin geoms, use `flip = TRUE`:
ggplot(iris, aes(x = Species, y = Separ.Length, fill = Species)) +geom_violinhalf(flip = TRUE) +
 theme_modern() +
 scale_fill_material_d()
# To flip the half-violin geoms for the first and third groups only
# by passing a numeric vector
ggplot(iris, aes(x = Species, y = Separ.Length, fill = Species)) +geom\_violinhalf(flip = c(1, 3)) +theme_modern() +
 scale_fill_material_d()
```
golden\_ratio *Golden Ratio*

#### Description

Returns the golden ratio (1.618034...). Useful to easily obtain golden proportions, for instance for a horizontal figure, if you want its height to be 8, you can set its width to be golden\_ratio(8).

#### Usage

 $g$ olden\_ratio(x = 1)

#### Arguments

x A number to be multiplied by the golden ratio. The default  $(x = 1)$  returns the value of the golden ratio.

## Examples

```
golden_ratio()
golden_ratio(10)
```
material\_colors *Extract material design colors as hex codes*

## Description

Can be used to get the hex code of specific colors from the material design color palette. Use material\_colors() to see all available colors.

## Usage

material\_colors(...)

## Arguments

... Character names of colors.

#### Value

A character vector with color-codes.

# Examples

```
material_colors()
```
material\_colors("indigo", "lime")

metro\_colors *Extract Metro colors as hex codes*

#### Description

Can be used to get the hex code of specific colors from the Metro color palette. Use metro\_colors() to see all available colors.

# Usage

metro\_colors(...)

#### Arguments

... Character names of colors.

<span id="page-19-0"></span>

# <span id="page-20-0"></span>okabeito\_colors 21

# Value

A character vector with color-codes.

#### Examples

```
metro_colors()
```

```
metro_colors("dark red", "teal")
```
okabeito\_colors *Extract Okabe-Ito colors as hex codes*

# Description

Can be used to get the hex code of specific colors from the Okabe-Ito palette. Use okabeito\_colors() to see all available colors.

## Usage

```
okabeito_colors(..., original_names = FALSE, black_first = FALSE, amber = TRUE)
oi_colors(..., original_names = FALSE, black_first = FALSE, amber = TRUE)
```
#### Arguments

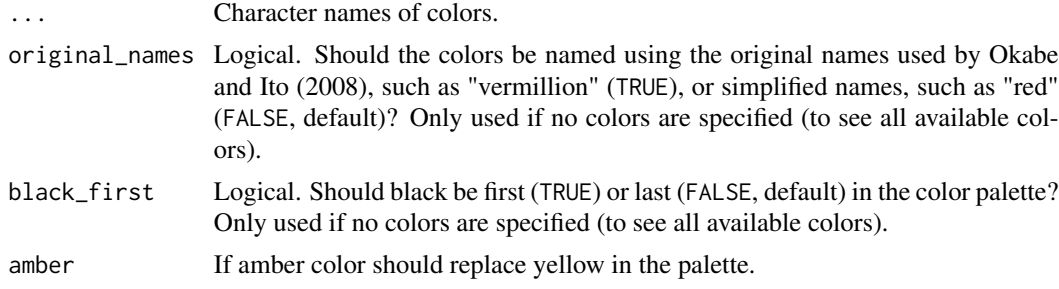

## Value

A character vector with color-codes.

# Examples

```
okabeito_colors()
```

```
okabeito_colors(c("red", "light blue", "orange"))
okabeito_colors(original_names = TRUE)
```
okabeito\_colors(black\_first = TRUE)

<span id="page-21-0"></span>palette\_bluebrown *Blue-brown design color palette*

## Description

The palette based on blue-brown colors.

#### Usage

```
palette_bluebrown(palette = "contrast", reverse = FALSE, ...)
```
# Arguments

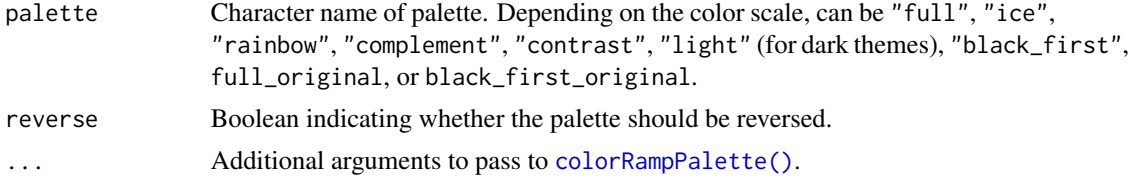

# Details

This function is usually not called directly, but from within [scale\\_color\\_bluebrown\(\)](#page-65-1).

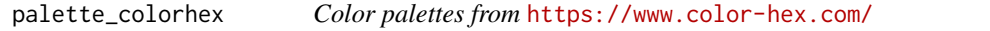

# Description

This function downloads a requested color palette from <https://www.color-hex.com/>. This website provides a large number of user-submitted color palettes.

#### Usage

```
palette\_colorhex(palette = 1014416, reverse = FALSE, ...)
```
#### Arguments

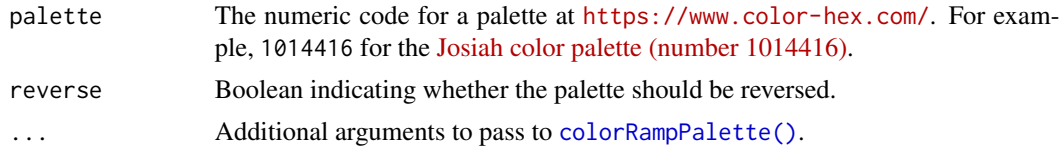

## Details

This function is usually not called directly, but from within [scale\\_color\\_colorhex\(\)](#page-67-1).

# <span id="page-22-0"></span>palette\_flat 23

# Note

The default [Josiah color palette \(number 1014416\)](https://www.color-hex.com/color-palette/1014416) is available without an internet connection. All other color palettes require an internet connection to download and access.

palette\_flat *Flat UI color palette*

## Description

The palette based on [Flat UI.](https://materialui.co/flatuicolors)

# Usage

```
palette_flat(palette = "contrast", reverse = FALSE, ...)
```
## Arguments

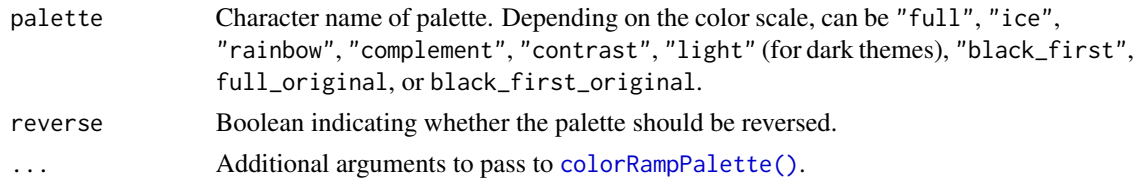

## Details

This function is usually not called directly, but from within [scale\\_color\\_flat\(\)](#page-70-1).

palette\_material *Material design color palette*

## Description

The palette based on [material design colors.](https://materialui.co/)

## Usage

```
palette_material(palette = "contrast", reverse = FALSE, ...)
```
#### Arguments

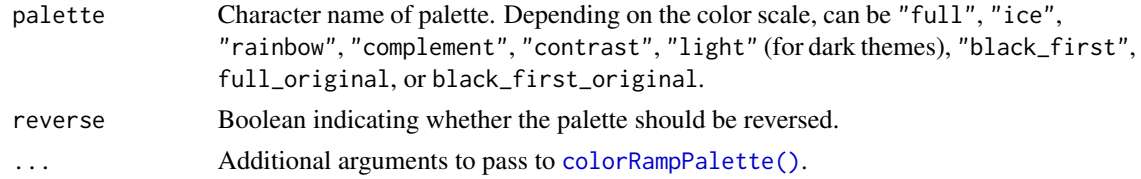

# <span id="page-23-0"></span>Details

This function is usually not called directly, but from within [scale\\_color\\_material\(\)](#page-72-1).

palette\_metro *Metro color palette*

# Description

The palette based on [Metro colors.](https://materialui.co/metrocolors)

#### Usage

```
palette_metro(palette = "complement", reverse = FALSE, ...)
```
## Arguments

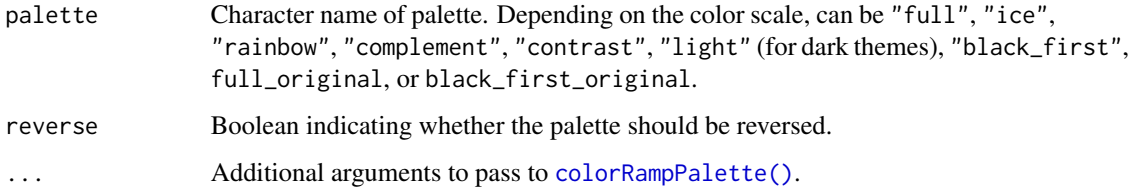

## Details

This function is usually not called directly, but from within [scale\\_color\\_metro\(\)](#page-75-1).

palette\_okabeito *Okabe-Ito color palette*

# Description

The palette based proposed by Okabe and Ito (2008).

#### Usage

```
palette_okabeito(palette = "full_amber", reverse = FALSE, order = 1:9, ...)
palette\_oi(palette = "full\_amber", reverse = FALSE, order = 1:9, ...)
```
# <span id="page-24-0"></span>palette\_pizza 25

## Arguments

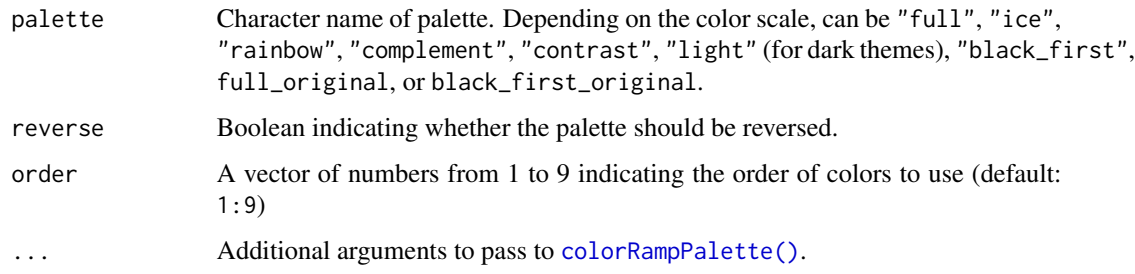

# Details

This function is usually not called directly, but from within [scale\\_color\\_material\(\)](#page-72-1).

# References

Okabe, M., & Ito, K. (2008). Color universal design (CUD): How to make figures and presentations that are friendly to colorblind people. https://jfly.uni-koeln.de/color/#pallet (Original work published 2002)

palette\_pizza *Pizza color palette*

#### Description

The palette based on authentic neapolitan pizzas.

#### Usage

```
palette_pizza(palette = "margherita", reverse = FALSE, ...)
```
# Arguments

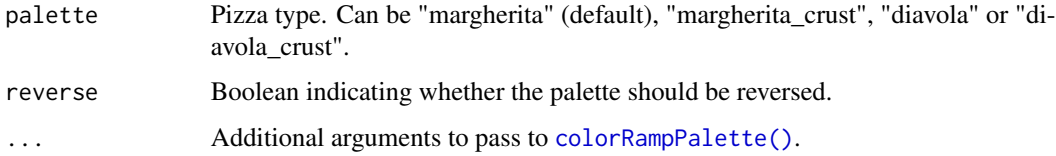

## Details

This function is usually not called directly, but from within [scale\\_color\\_pizza\(\)](#page-79-1).

<span id="page-25-0"></span>

#### Description

See design color palette

### Usage

```
palette_see(palette = "contrast", reverse = FALSE, ...)
```
# Arguments

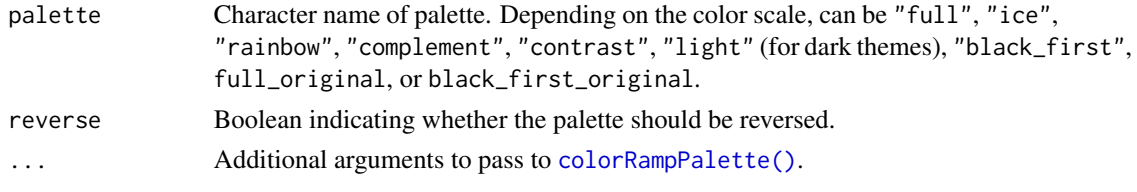

# Details

This function is usually not called directly, but from within [scale\\_color\\_see\(\)](#page-82-1).

palette\_social *Social color palette*

## Description

The palette based [Social colors.](https://materialui.co/socialcolors)

#### Usage

```
palette_social(palette = "complement", reverse = FALSE, ...)
```
# Arguments

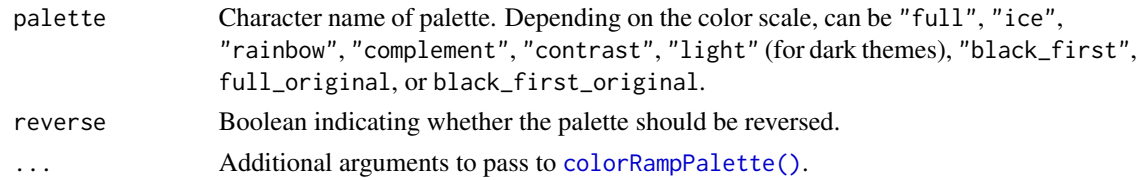

## Details

This function is usually not called directly, but from within [scale\\_color\\_social\(\)](#page-84-1).

<span id="page-26-0"></span>

## Description

Extract pizza colors as hex codes

# Usage

pizza\_colors(...)

## Arguments

... Character names of pizza ingredients.

#### Value

A character vector with color-codes.

plot.datawizard\_tables

*Plot tabulated data.*

#### Description

Plot tabulated data.

# Usage

```
## S3 method for class 'datawizard_tables'
plot(
  x,
  label_values = TRUE,
  show_na = c("if_any", "always", "never"),
 na_label = "(Missing)",
 error_bar = TRUE,
  ci = 0.95,fill\_col = "#87CEFA",
  color_error_bar = "#607B8B",
  ...
\lambda## S3 method for class 'datawizard_table'
plot(
  x,
  label_values = TRUE,
```

```
show_na = c("if_any", "always", "never"),
 na_label = "(Missing)",
 error_bar = TRUE,
 ci = 0.95,fill\_col = "#87CEFA",
 color_error_bar = "#607B8B",
  ...
\mathcal{L}
```
# Arguments

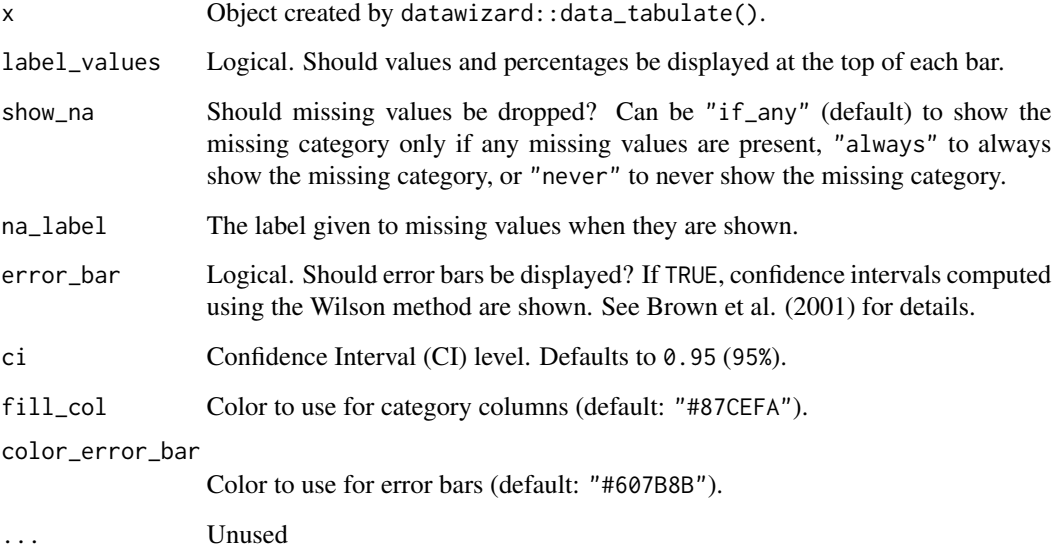

# References

Brown, L. D., Cai, T. T., & Dasgupta, A. (2001). Interval estimation for a binomial proportion. *Statistical Science*, *16*(2), 101-133. [doi:10.1214/ss/1009213286](https://doi.org/10.1214/ss/1009213286)

<span id="page-27-1"></span>plot.see\_bayesfactor\_models

*Plot method for Bayes Factors for model comparison*

# Description

The plot() method for the bayestestR::bayesfactor\_models() function. These plots visualize the posterior probabilities of the compared models.

<span id="page-27-0"></span>

# Usage

```
## S3 method for class 'see_bayesfactor_models'
plot(
  x,
  n_{\text{po}} = c("one", "many"),value = c("none", "BF", "probability"),
  sort = FALSE,
  log = FALSE,
  prior_odds = NULL,
  ...
\mathcal{L}
```
# Arguments

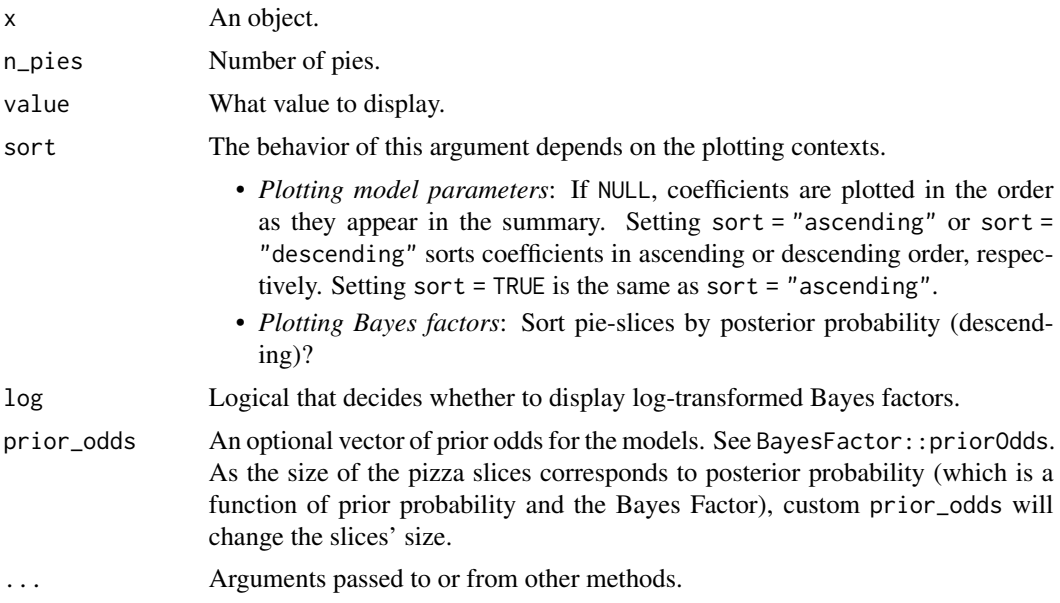

## Value

A ggplot2-object.

```
library(bayestestR)
library(see)
lm0 \leq lm(qsec \sim 1, data = mtcars)lm1 < - lm(qsec ~ ~ drat, data = mtcars)lm2 < - lm(qsec ~ wt, data = mtcars)lm3 \leq lm(qsec \sim drat + wt, data = mtcars)result <- bayesfactor_models(lm1, lm2, lm3, denominator = lm0)
```

```
plot(result, n_pies = "one", value = "probability", sort = TRUE) +
  scale_fill_pizza(reverse = TRUE)
plot(result, n_pies = "many", value = "BF", log = TRUE) +
  scale_fill_pizza(reverse = FALSE)
```
<span id="page-29-1"></span>plot.see\_bayesfactor\_parameters

*Plot method for Bayes Factors for a single parameter*

## Description

The plot() method for the bayestestR::bayesfactor\_parameters() function.

#### Usage

```
## S3 method for class 'see_bayesfactor_parameters'
plot(
 x,
  size\_point = 2,
 rope_color = "#0171D3",
  rope\_alpha = 0.2,
  show_intercept = FALSE,
  ...
)
```
## Arguments

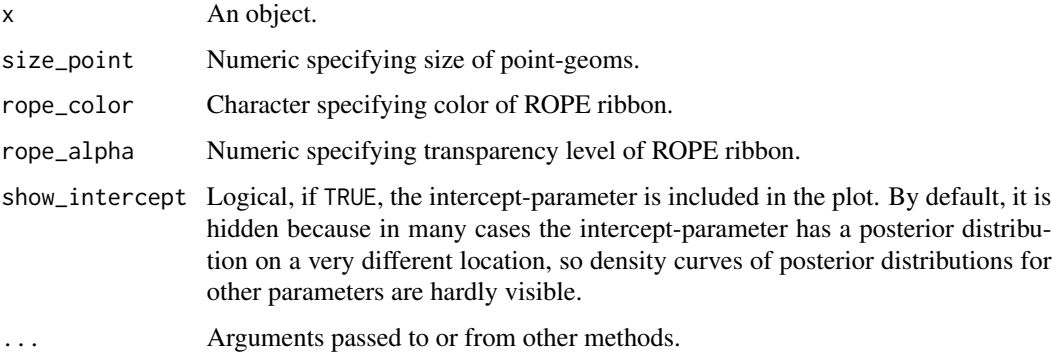

# Value

A ggplot2-object.

<span id="page-29-0"></span>

<span id="page-30-1"></span><span id="page-30-0"></span>plot.see\_check\_collinearity

#### Description

The plot() method for the performance::check\_collinearity() function.

## Usage

```
## S3 method for class 'see_check_collinearity'
plot(
  x,
 data = NULL,colors = c("#3aaf85", "#1b6ca8", "#cd201f"),
  size\_point = 3.5,
  size\_line = 0.8,
 size_title = 12,
  size_axis_title = base_size,
 base_size = 10,
  ...
\mathcal{L}
```
### Arguments

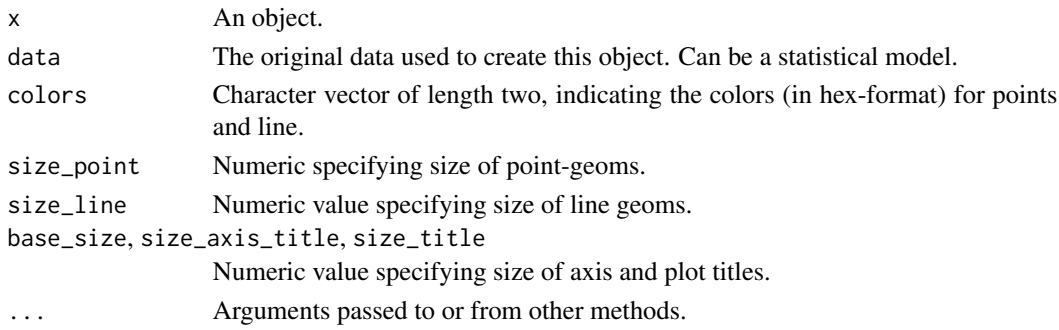

## Value

A ggplot2-object.

```
library(performance)
m \le - \ln(mpg \sim wt + cyl + gear + disp, data = mtcars)result <- check_collinearity(m)
result
plot(result)
```
<span id="page-31-0"></span>plot.see\_check\_distribution

*Plot method for classifying the distribution of a model-family*

## Description

The plot() method for the performance::check\_distribution() function.

## Usage

```
## S3 method for class 'see_check_distribution'
plot(x, size\_point = 2, panel = TRUE, ...)
```
# Arguments

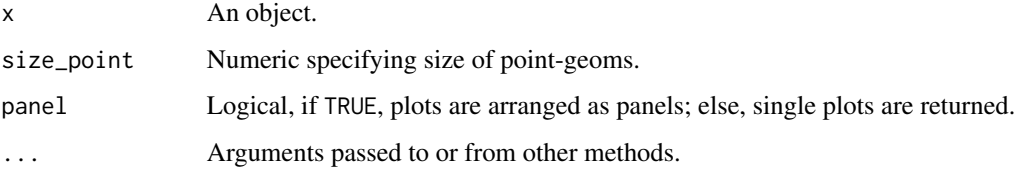

# Value

A ggplot2-object.

# Examples

```
library(performance)
m \ll - \ln(mpg \sim wt + cyl + gear + disp, data = mtcars)result <- check_distribution(m)
result
plot(result)
```
<span id="page-31-1"></span>plot.see\_check\_heteroscedasticity *Plot method for (non-)constant error variance checks*

## Description

The plot() method for the performance::check\_heteroscedasticity() function.

# <span id="page-32-0"></span>Usage

```
## S3 method for class 'see_check_heteroscedasticity'
plot(
 x,
 data = NULL,
 size_point = 2,
 sizeline = 0.8,
  size_title = 12,
  size_axis_title = base_size,
 base_size = 10,
  ...
)
```
#### Arguments

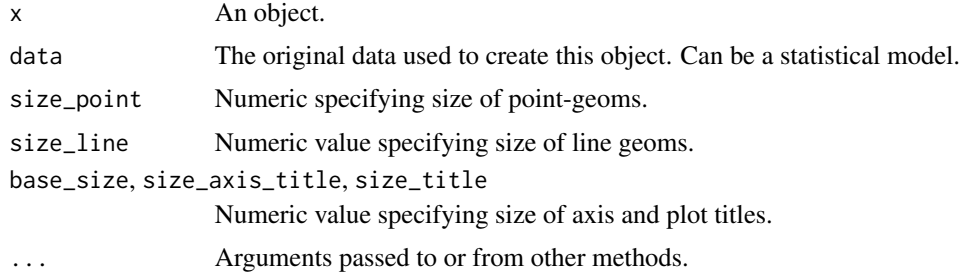

## Value

A ggplot2-object.

# See Also

See also the vignette about [check\\_model\(\)](https://easystats.github.io/performance/articles/check_model.html).

## Examples

```
m \le - \ln(mpg \sim wt + cyl + gear + disp, data = mtcars)result <- performance::check_heteroscedasticity(m)
result
plot(result, data = m) # data required for pkgdown
```
<span id="page-32-1"></span>plot.see\_check\_homogeneity

*Plot method for homogeneity of variances checks*

# Description

The plot() method for the performance::check\_homogeneity() function.

#### <span id="page-33-0"></span>Usage

```
## S3 method for class 'see_check_homogeneity'
plot(x, data = NULL, ...)
```
# Arguments

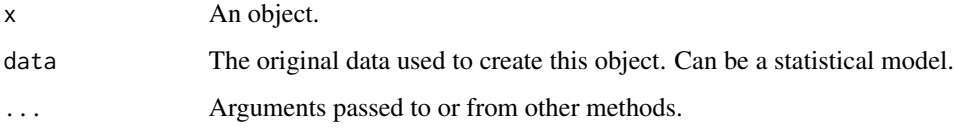

# Value

A ggplot2-object.

## Examples

library(performance)

```
model <<- lm(len ~ supp + dose, data = ToothGrowth)
result <- check_homogeneity(model)
result
plot(result)
```
plot.see\_check\_model *Plot method for checking model assumptions*

#### Description

The plot() method for the performance::check\_model() function. Diagnostic plots for regression models.

# Usage

```
## S3 method for class 'see_check_model'
plot(
 x,
 style = theme_lucid,
 colors = NULL,
 type = c("density", "discrete_dots", "discrete_interval", "discrete_both"),
 n_columns = 2,
  ...
)
```
#### <span id="page-34-0"></span>Arguments

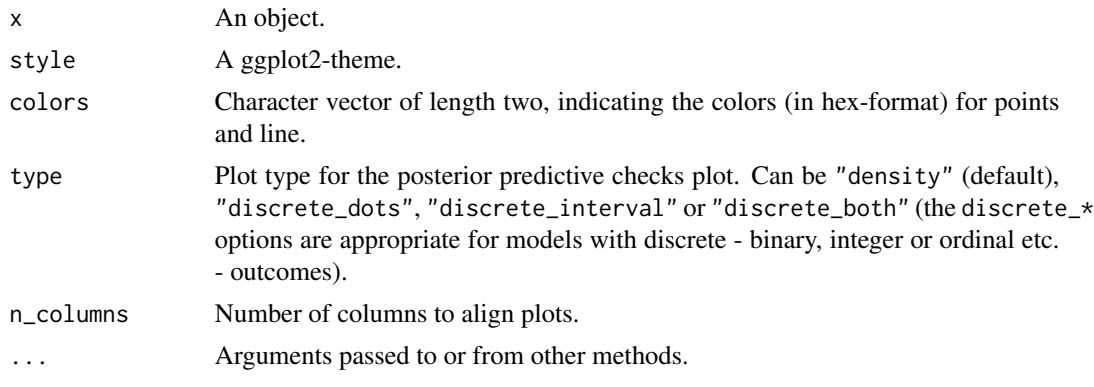

## Value

A ggplot2-object.

#### See Also

See also the vignette about [check\\_model\(\)](https://easystats.github.io/performance/articles/check_model.html).

#### Examples

library(performance)

```
model <- lm(qsec ~ drat + wt, data = mtcars)
plot(check_model(model))
```
<span id="page-34-1"></span>plot.see\_check\_normality

*Plot method for check model for (non-)normality of residuals*

# Description

The plot() method for the performance::check\_normality() function.

#### Usage

```
## S3 method for class 'see_check_normality'
plot(
  x,
  type = c("qq", "pp", "density"),
 data = NULL,
  size\_line = 0.8,
  size\_point = 2,
  size_title = 12,
```

```
size_axis_title = base_size,
 base_size = 10,
 alpha = 0.2,
 dot\_alpha = 0.8,
 colors = c("#3aaf85", "#1b6ca8"),
 detrend = TRUE,
 method = "ell",...
\mathcal{L}
```
# Arguments

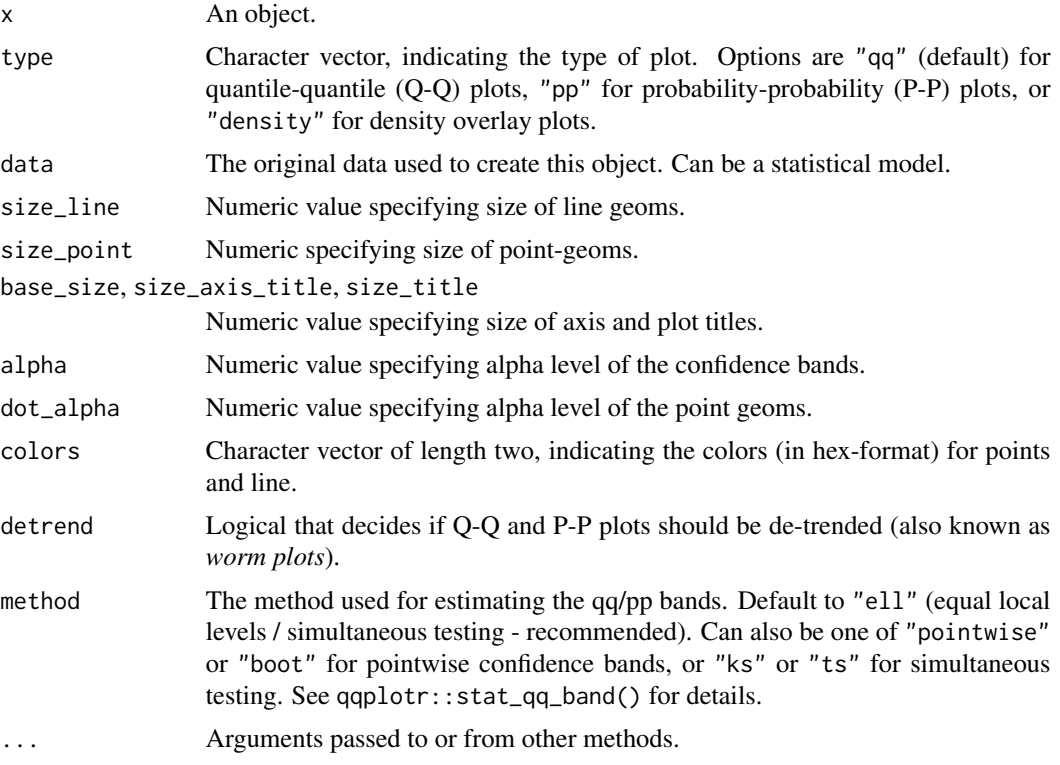

# Value

A ggplot2-object.

# See Also

See also the vignette about [check\\_model\(\)](https://easystats.github.io/performance/articles/check_model.html).

# Examples

library(performance)

 $m \ll - \ln(mpg \sim wt + cyl + gear + disp, data = mtcars)$
```
result <- check_normality(m)
plot(result)
```

```
plot(result, type = "qq", detrend = TRUE)
```
plot.see\_check\_outliers

*Plot method for checking outliers*

# Description

The plot() method for the performance::check\_outliers() function.

#### Usage

```
## S3 method for class 'see_check_outliers'
plot(
  x,
  size\_text = 3.5,
  size\_line = 0.8,
  size_title = 12,
  size_axis_title = base_size,
  base_size = 10,
  dot\_alpha = 0.8,
  colors = c("#3aaf85", "#1b6ca8", "#cd201f"),
  rescale_distance = TRUE,
  type = c("dots", "bars"),
  show_labels = TRUE,
  ...
)
```
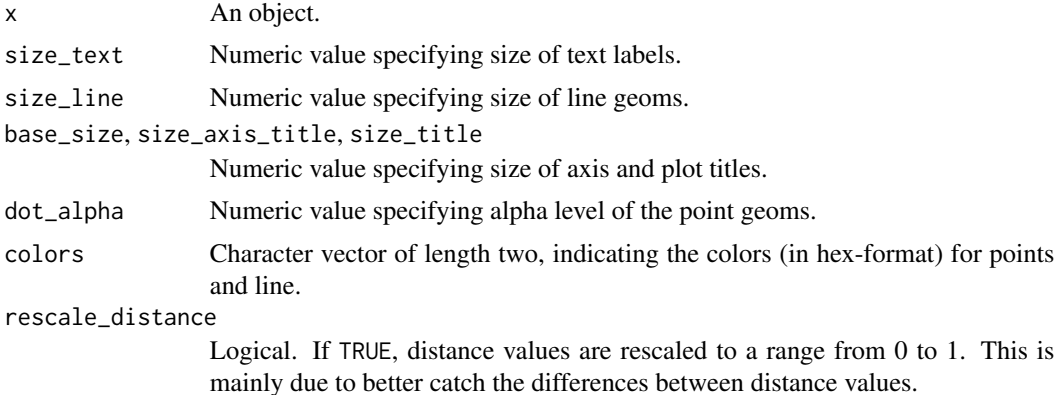

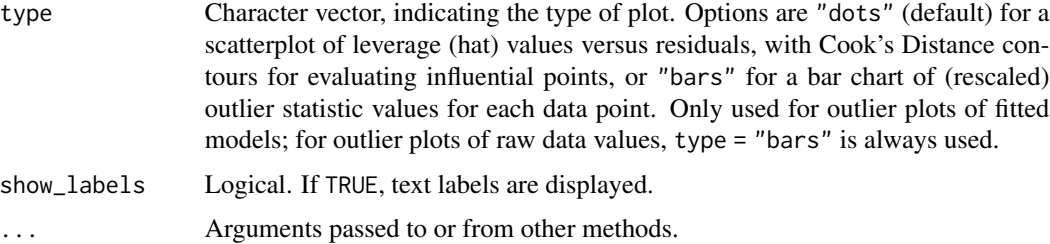

A ggplot2-object.

## Examples

```
library(performance)
data(mtcars)
mt1 <- mtcars[, c(1, 3, 4)]
mt2 < -rbind(
  mt1,
  data.frame(mpg = c(37, 40), disp = c(300, 400), hp = c(110, 120))
\lambdamodel \leq \ln(\text{disp} \leq \text{mpg} + \text{hp}, \text{data} = \text{mt2})plot(check_outliers(model))
```

```
plot.see_compare_parameters
```
*Plot method for comparison of model parameters*

# Description

The plot() method for the parameters::compare\_parameters() function.

```
## S3 method for class 'see_compare_parameters'
plot(
  x,
  show_intercept = FALSE,
  size\_point = 0.8,
  size_text = NA,
  dodge_position = 0.8,
  sort = NULL,n_columns = NULL,
  show_labels = FALSE,
  ...
)
```
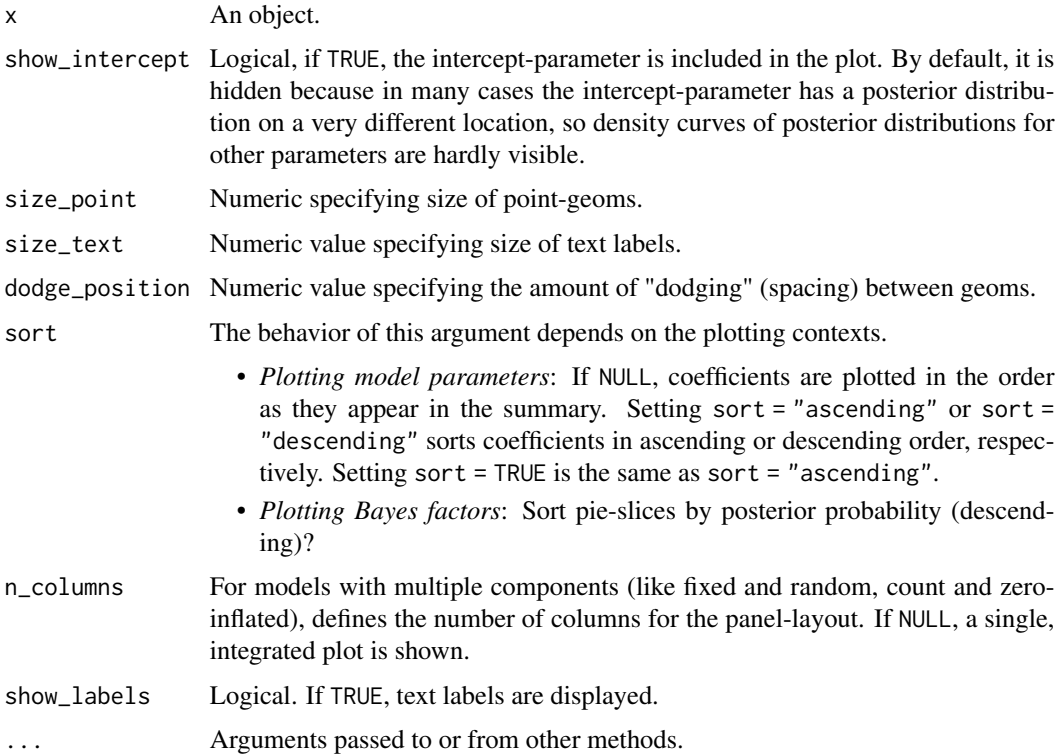

### Value

A ggplot2-object.

# Examples

```
data(iris)
lm1 <- lm(Sepal.Length ~ Species, data = iris)
lm2 <- lm(Sepal.Length ~ Species + Petal.Length, data = iris)
lm3 <- lm(Sepal.Length ~ Species * Petal.Length, data = iris)
result <- parameters::compare_parameters(lm1, lm2, lm3)
plot(result)
```
plot.see\_compare\_performance

*Plot method for comparing model performances*

# Description

The plot() method for the performance::compare\_performance() function.

## Usage

```
## S3 method for class 'see_compare_performance'
plot(x, size_{line} = 1, ...)
```
# Arguments

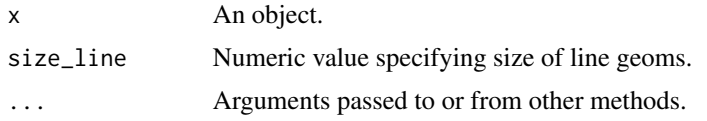

# Value

A ggplot2-object.

# Examples

```
library(performance)
data(iris)
lm1 <- lm(Sepal.Length ~ Species, data = iris)
lm2 <- lm(Sepal.Length ~ Species + Petal.Length, data = iris)
lm3 <- lm(Sepal.Length ~ Species * Petal.Length, data = iris)
result <- compare_performance(lm1, lm2, lm3)
result
plot(result)
```
plot.see\_effectsize\_table

*Plot method for effect size tables*

# Description

The plot() method for the effectsize::effectsize() function.

# Usage

```
## S3 method for class 'see_effectsize_table'
plot(x, \ldots)
```
### Arguments

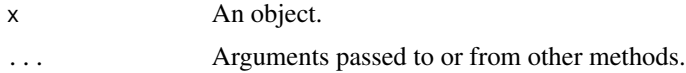

### Value

A ggplot2-object.

plot.see\_equivalence\_test\_effectsize 41

### Examples

```
library(effectsize)
m \le - aov(mpg \sim factor(am) * factor(cyl), data = mtcars)
result <- eta_squared(m)
plot(result)
```
plot.see\_equivalence\_test\_effectsize

*Plot method for (conditional) equivalence testing*

### Description

The plot() method for the bayestestR::equivalence\_test() function.

### Usage

```
## S3 method for class 'see_equivalence_test_effectsize'
plot(x, \ldots)## S3 method for class 'see_equivalence_test'
plot(
 x,
  rope_color = "#0171D3",
  rope_alpha = 0.2,
  show_intercept = FALSE,
 n_columns = 1,
  ...
\mathcal{L}## S3 method for class 'see_equivalence_test_lm'
plot(
 x,
  size_point = 0.7,
  rope_color = "#0171D3",
  rope_alpha = 0.2,
  show_intercept = FALSE,
  n_columns = 1,
  ...
\mathcal{L}
```
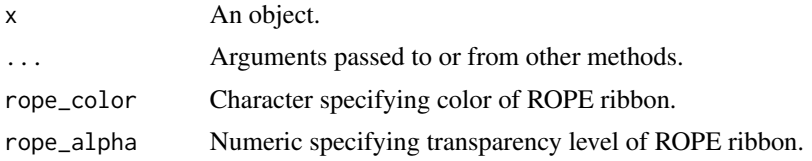

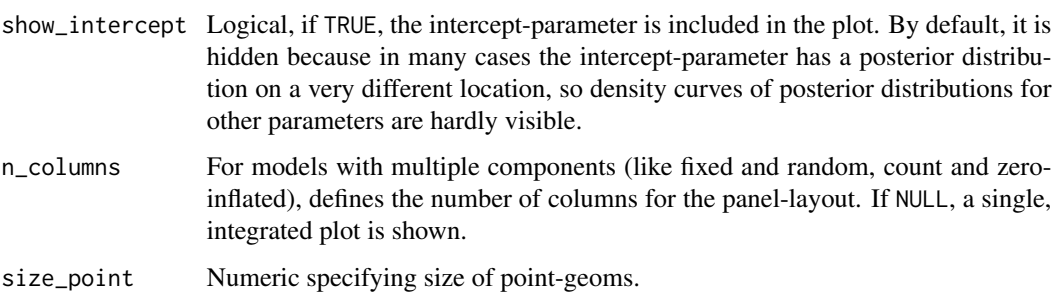

A ggplot2-object.

# Examples

```
library(effectsize)
m <- aov(mpg ~ factor(am) * factor(cyl), data = mtcars)
result <- eta_squared(m)
plot(result)
```
plot.see\_estimate\_contrasts

*Plot method for estimating contrasts*

# Description

The plot() method for the modelbased::estimate\_contrasts() function.

## Usage

```
## S3 method for class 'see_estimate_contrasts'
plot(x, data = NULL, ...)
```
# Arguments

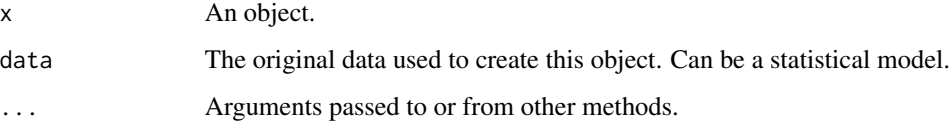

## Value

A ggplot2-object.

plot.see\_estimate\_density 43

# Examples

library(modelbased)

```
model \leq lm(Sepal.Width \sim Species, data = iris)
contrasts <- estimate_contrasts(model)
means <- estimate_means(model)
plot(contrasts, means)
```
plot.see\_estimate\_density

*Plot method for density estimation of posterior samples*

# Description

The plot() method for the bayestestR::estimate\_density() function.

### Usage

```
## S3 method for class 'see_estimate_density'
plot(
 x,
  stack = TRUE,
  show_intercept = FALSE,
 n_columns = 1,
 priors = FALSE,
 priors_alpha = 0.4,
 posteriors_alpha = 0.7,
  size\_line = 0.9,
  size\_point = 2,
  centrality = "median",
 ci = 0.95,...
)
```
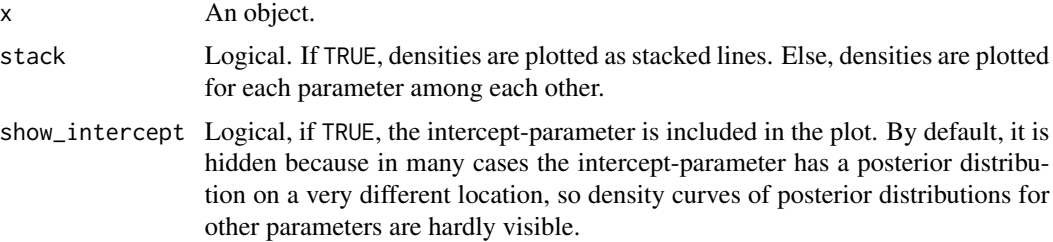

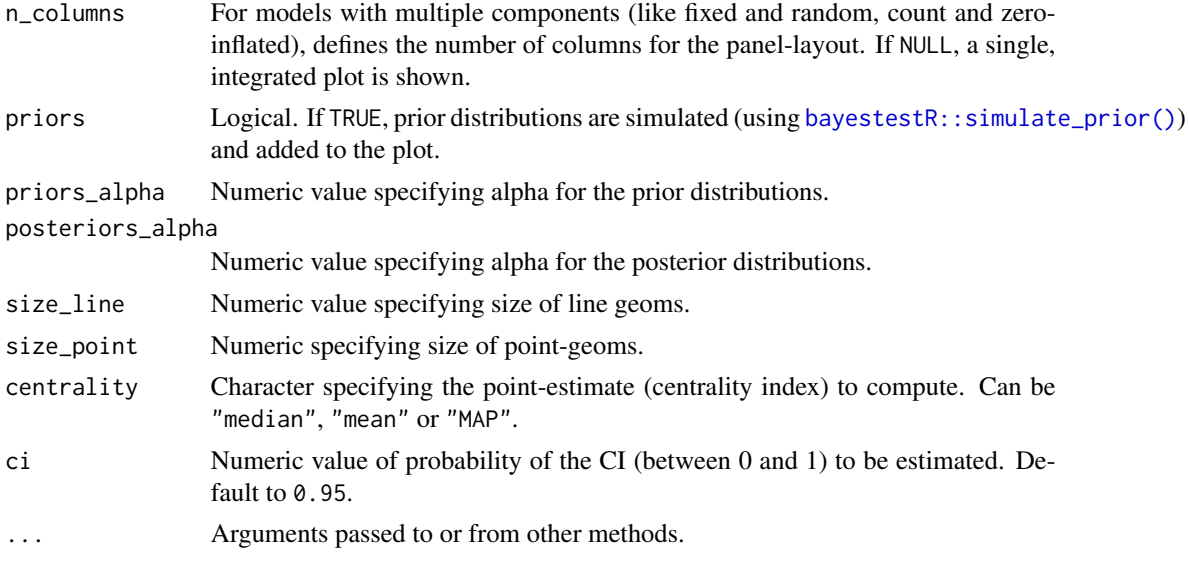

A ggplot2-object.

#### Examples

```
library(rstanarm)
library(bayestestR)
set.seed(123)
m <<- suppressWarnings(stan_glm(Sepal.Length ~ Petal.Width * Species, data = iris, refresh = 0))
result <- estimate_density(m)
plot(result)
```
plot.see\_hdi *Plot method for uncertainty or credible intervals*

# Description

The plot() method for the bayestestR::hdi() and related function.

```
## S3 method for class 'see_hdi'
plot(
 x,
 data = NULL,
  show_intercept = FALSE,
  show_zero = TRUE,
  show_title = TRUE,
```

```
n_columns = 1,
   ...
\mathcal{L}
```
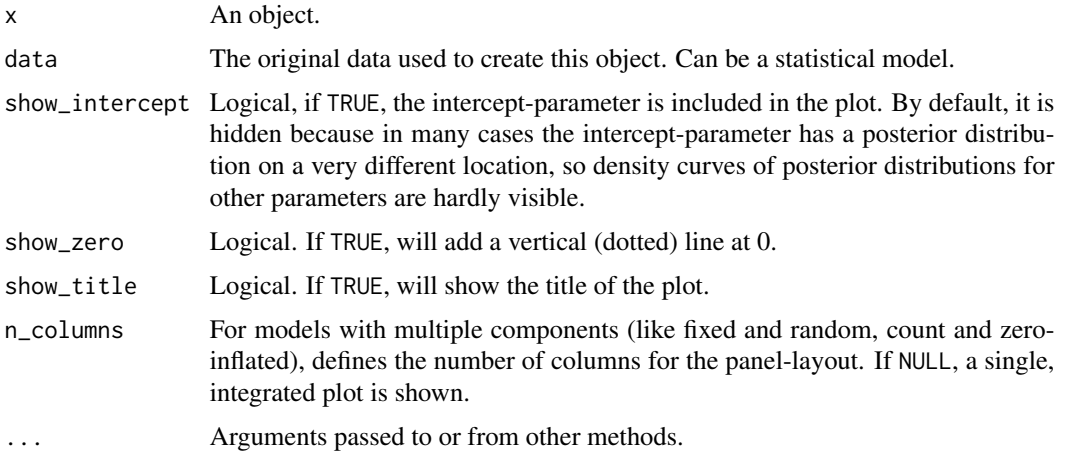

## Value

A ggplot2-object.

## Examples

```
library(rstanarm)
library(bayestestR)
set.seed(123)
m <- suppressWarnings(stan_glm(Sepal.Length ~ Petal.Width * Species, data = iris, refresh = 0))
result <- bayestestR::hdi(m)
result
plot(result)
```
plot.see\_n\_factors *Plot method for numbers of clusters to extract or factors to retain*

# Description

The plot() method for the parameters::n\_factors() and parameters::n\_clusters()

```
## S3 method for class 'see_n_factors'
plot(x, data = NULL, type = c("bar", "line", "area"), size = 1, ...)
```
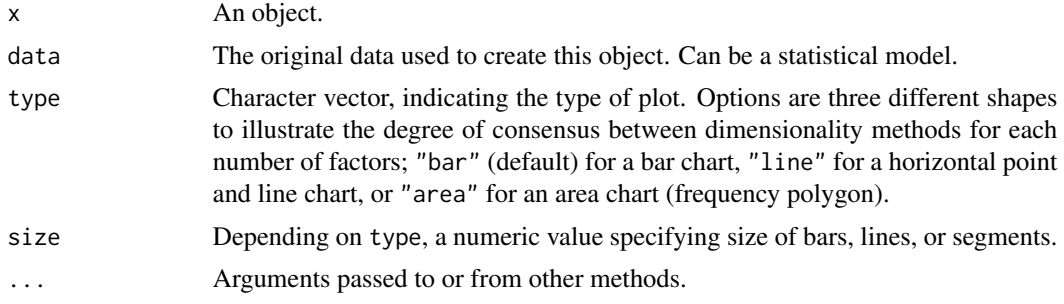

### Value

A ggplot2-object.

# Examples

```
data(mtcars)
result <- parameters::n_factors(mtcars, type = "PCA")
result
plot(result) # type = "bar" by default
plot(result, type = "line")
plot(result, type = "area")
```

```
plot.see_parameters_brms_meta
```
*Plot method for Model Parameters from Bayesian Meta-Analysis*

# Description

The plot() method for the parameters::model\_parameters() function when used with brmsmeta-analysis models.

```
## S3 method for class 'see_parameters_brms_meta'
plot(
  x,
 size_point = 2,
  sizeline = 0.8,
 size\_text = 3.5,
 posteriors_alpha = 0.7,
  rope_alpha = 0.15,
  rope_color = "cadetblue",
 normalize_height = TRUE,
```

```
show_labels = TRUE,
   ...
\mathcal{L}
```
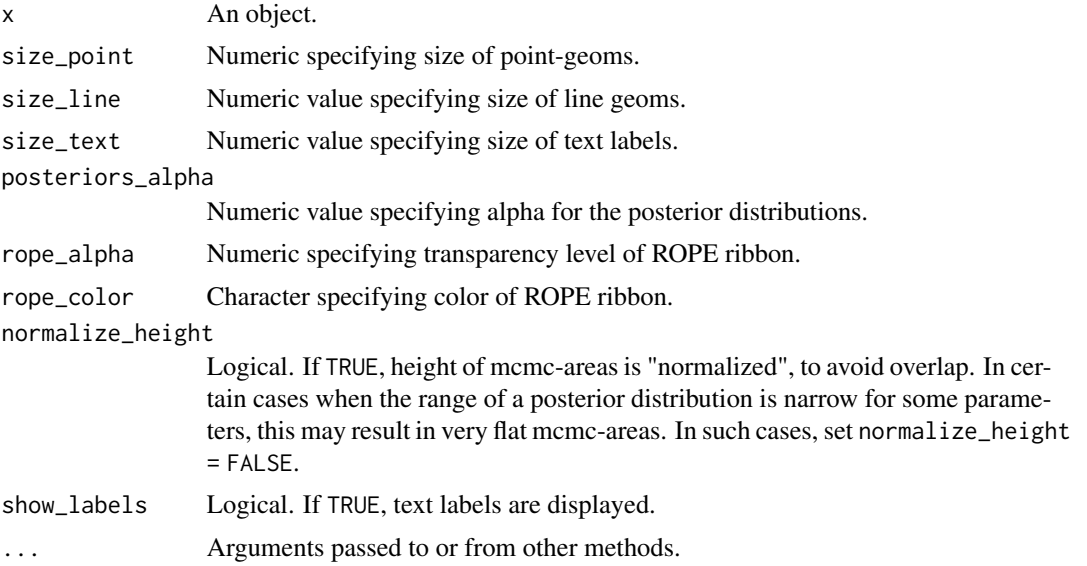

# Details

Colors of density areas and errorbars: To change the colors of the density areas, use scale\_fill\_manual() with named color-values, e.g. scale\_fill\_manual(values = c("Study" = "blue", "Overall" = "green")). To change the color of the error bars, use scale\_color\_manual(values = c("Errorbar"  $=$  "red")).

Show or hide estimates and CI: Use show\_labels = FALSE to hide the textual output of estimates and credible intervals.

## Value

A ggplot2-object.

# Examples

```
library(parameters)
library(brms)
library(metafor)
data(dat.bcg)
dat <- escalc(
  measure = "RR",
  ai = tpos,bi = tneg,
```

```
ci = cpos,di = cneg,
  data = dat.bcg)
dat$author <- make.unique(dat$author)
# model
set.seed(123)
priors <- c(
  prior(normal(0, 1), class = Intercept),
  prior(cauchy(0, 0.5), class = sd)\lambdamodel <- suppressWarnings(
  brm(yi | se(vi) \sim 1 + (1 | author), data = dat, refresh = 0, silent = 2)
)
# result
mp <- model_parameters(model)
plot(mp)
```
plot.see\_parameters\_distribution *Plot method for describing distributions of vectors*

### Description

The plot() method for the parameters::describe\_distribution() function.

# Usage

```
## S3 method for class 'see_parameters_distribution'
plot(
  x,
  dispersion = FALSE,
  dispersion_alpha = 0.3,
  dispersion_color = "#3498db",
  dispersion_style = c("ribbon", "curve"),
  size\_bar = 0.7,
  highlight = NULL,
  highlight_color = NULL,
  ...
\mathcal{L}
```
## Arguments

x An object. dispersion Logical. If TRUE, a range of dispersion for each variable to the plot will be added.

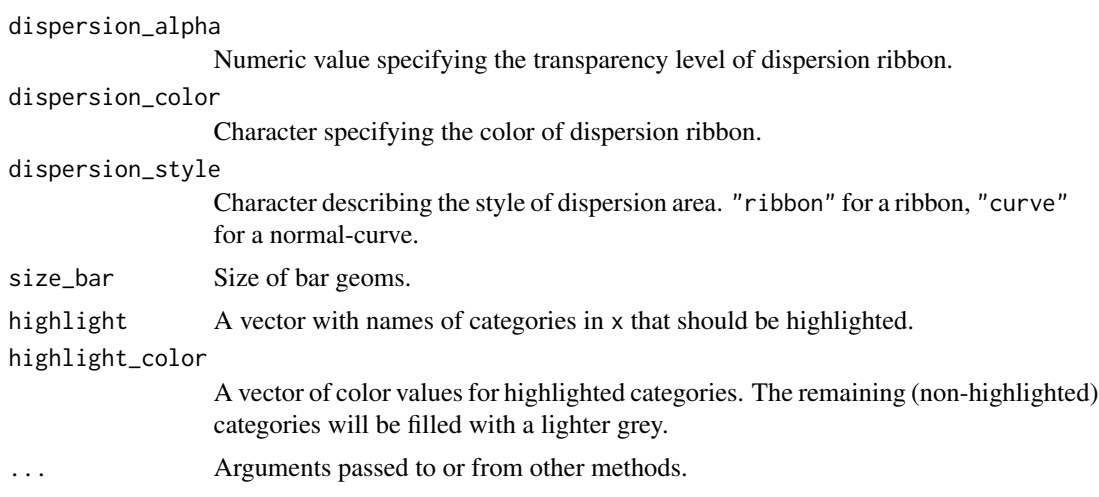

A ggplot2-object.

# Examples

```
library(parameters)
set.seed(333)
x <- sample(1:100, 1000, replace = TRUE)
result <- describe_distribution(x)
result
plot(result)
```
plot.see\_parameters\_model

*Plot method for model parameters*

# Description

The plot() method for the parameters::model\_parameters() function.

```
## S3 method for class 'see_parameters_model'
plot(
  x,
  show_intercept = FALSE,
  size\_point = 0.8,
  size_text = NA,
  sort = NULL,n_columns = NULL,
  type = c("forest", "funnel"),
```

```
weight_points = TRUE,
  show_labels = FALSE,
  show_estimate = TRUE,
  show_interval = TRUE,
  show_density = FALSE,
  log_scale = FALSE,
  ...
\mathcal{L}## S3 method for class 'see_parameters_sem'
plot(
 x,
 data = NULL,component = c("regression", "correlation", "loading"),
  type = component,
  threshold_coefficient = NULL,
  threshold_p = NULL,
 ci = TRUE,size_point = 22,
  ...
)
```
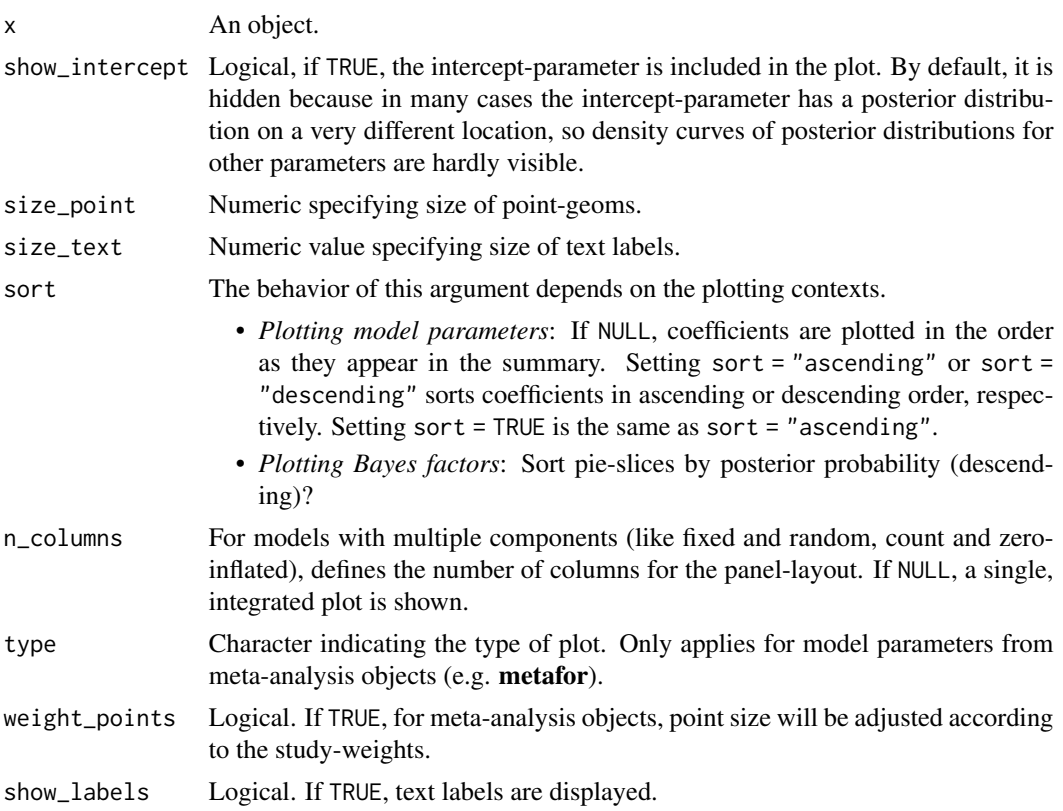

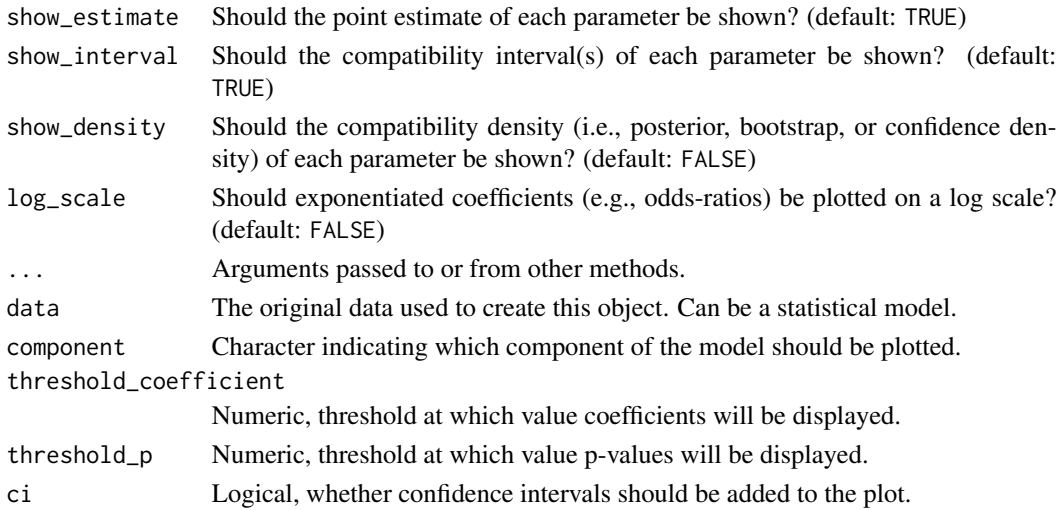

A ggplot2-object.

# Examples

```
library(parameters)
m \leq 1m(mpg \sim wt + cyl + gear + disp, data = mtcars)
result <- model_parameters(m)
result
plot(result)
```
plot.see\_parameters\_pca

```
Plot method for principal component analysis
```
# Description

The plot() method for the parameters::principal\_components() function.

```
## S3 method for class 'see_parameters_pca'
plot(
  x,
  type = c("bar", "line"),size\_text = 3.5,
 text_color = "black",
  size = 1,
 show_labels = TRUE,
  ...
)
```
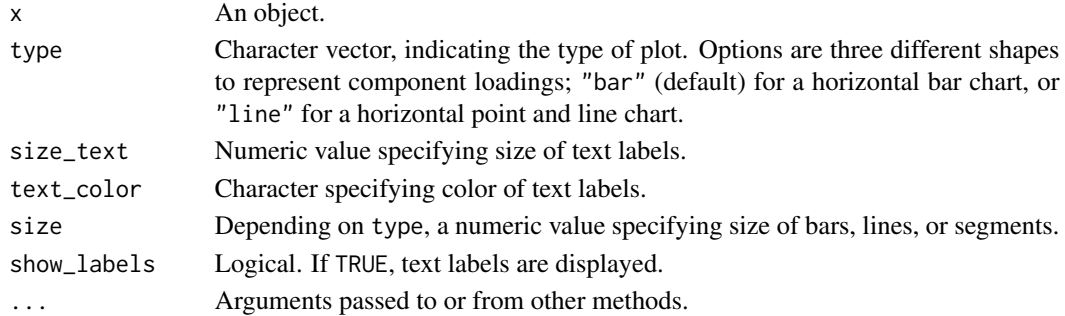

### Value

A ggplot2-object.

# Examples

```
library(parameters)
data(mtcars)
result \le principal_components(mtcars[, 1:7], n = "all", threshold = 0.2)
result
plot(result)
```

```
plot.see_parameters_simulate
```

```
Plot method for simulated model parameters
```
## Description

The plot() method for the parameters::simulate\_parameters() function.

```
## S3 method for class 'see_parameters_simulate'
plot(
 x,
 data = NULL,
  stack = TRUE,
 show_intercept = FALSE,
 n_columns = NULL,
 normalize_height = FALSE,
 sizeline = 0.9.
 posteriors_alpha = 0.7,
 centrality = "median",
 ci = 0.95,...
)
```
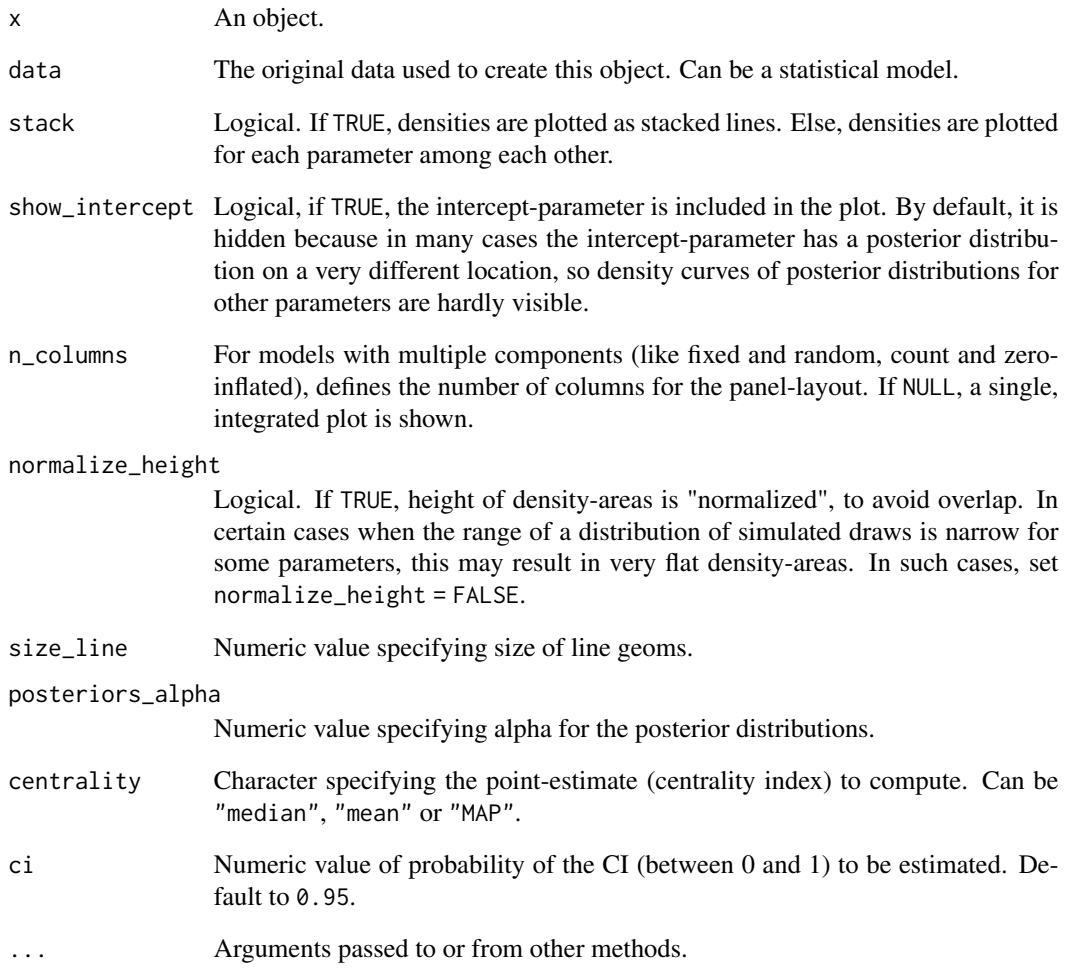

# Value

A ggplot2-object.

# Examples

```
library(parameters)
m \ll - \ln(mpg \sim wt + cyl + gear, data = mtcars)result <- simulate_parameters(m)
result
plot(result)
```
plot.see\_performance\_roc

*Plot method for ROC curves*

#### Description

The plot() method for the performance::performance\_roc() function.

## Usage

```
## S3 method for class 'see_performance_roc'
plot(x, \ldots)
```
### **Arguments**

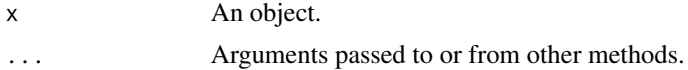

## Value

A ggplot2-object.

## Examples

```
library(performance)
data(iris)
set.seed(123)
iris$y <- rbinom(nrow(iris), size = 1, .3)
folds <- sample(nrow(iris), size = nrow(iris) / 8, replace = FALSE)
test_data <- iris[folds, ]
train_data <- iris[-folds, ]
model <- glm(y ~ Sepal.Length + Sepal.Width, data = train_data, family = "binomial")
result <- performance_roc(model, new_data = test_data)
result
plot(result)
```
plot.see\_performance\_simres *Plot method for check model for (non-)normality of residuals*

### Description

The plot() method for the performance::check\_residuals() resp. performance::simulate\_residuals() function.

# Usage

```
## S3 method for class 'see_performance_simres'
plot(
 x,
 sizeline = 0.8,
 size_point = 2,
 size_title = 12,
 size_axis_title = base_size,
 base_size = 10,
 alpha = 0.2,
 dot\_alpha = 0.8,
 colors = c("#3aaf85", "#1b6ca8"),
 detrend = FALSE,transform = NULL,
 style = theme_lucid,
  ...
)
```
# Arguments

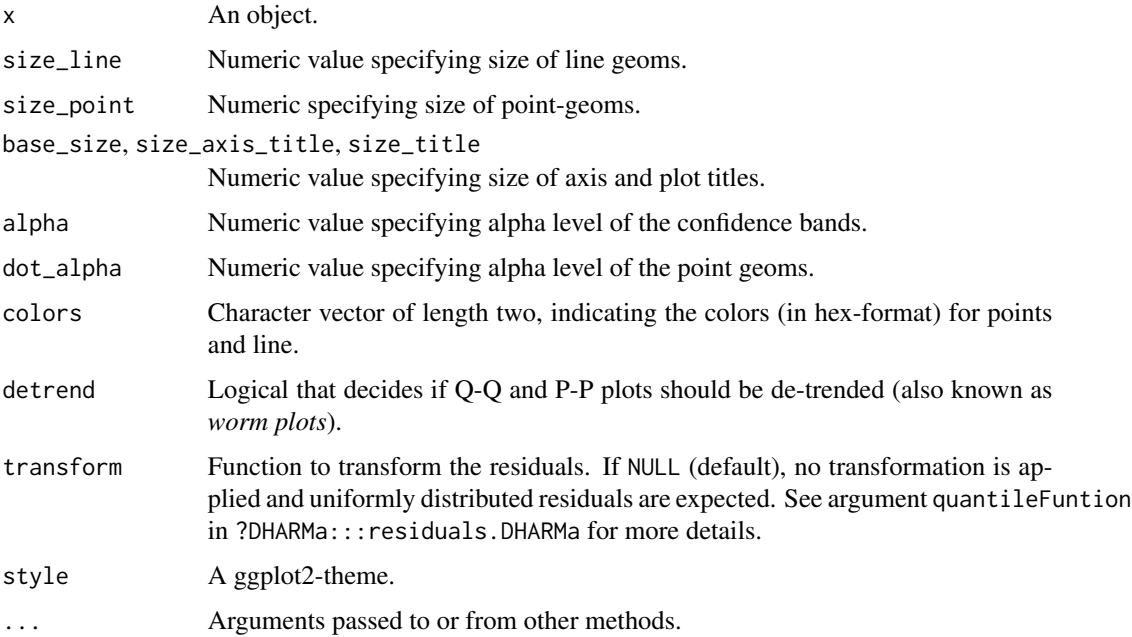

# Value

A ggplot2-object.

## See Also

See also the vignette about [check\\_model\(\)](https://easystats.github.io/performance/articles/check_model.html).

# Examples

```
data(Salamanders, package = "glmmTMB")
model <- glmmTMB::glmmTMB(
 count \sim mined + spp + (1 | site),
 family = poisson(),
  data = Salamanders
\mathcal{L}simulated_residuals <- performance::simulate_residuals(model)
plot(simulated_residuals)
# or
simulated_residuals <- performance::simulate_residuals(model)
result <- performance::check_residuals(simulated_residuals)
plot(result)
```
plot.see\_point\_estimate

*Plot method for point estimates of posterior samples*

# Description

The plot() method for the bayestestR::point\_estimate().

# Usage

```
## S3 method for class 'see_point_estimate'
plot(
 x,
  data = NULL,
  size\_point = 2,
  size\_text = 3.5,
 panel = TRUE,show_labels = TRUE,
  show_intercept = FALSE,
  priors = FALSE,
 priors_alpha = 0.4,
  ...
```
## )

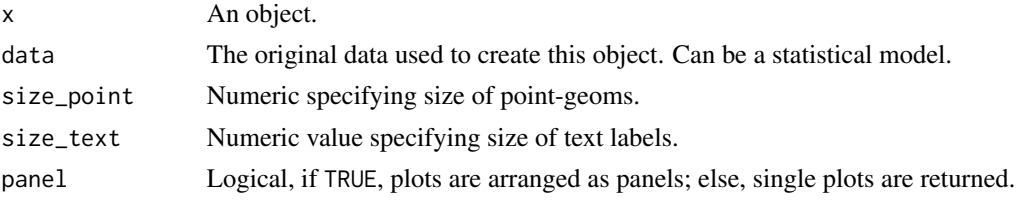

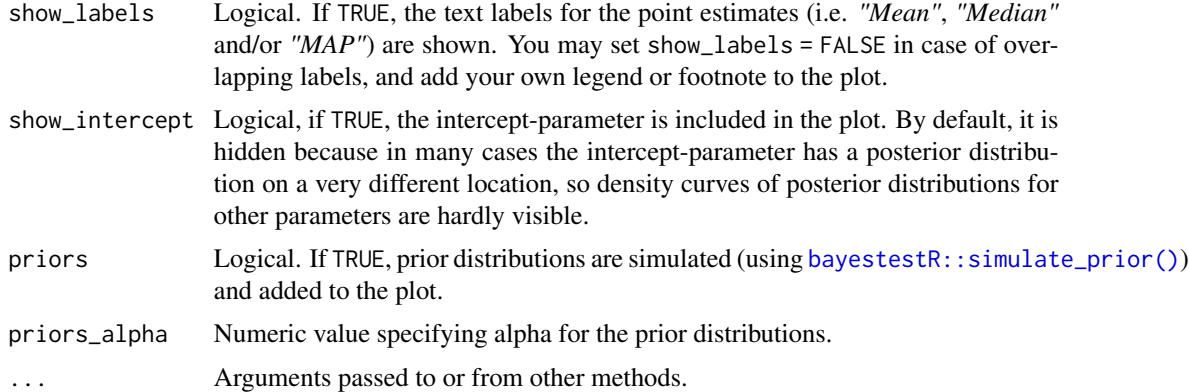

A ggplot2-object.

# Examples

```
library(rstanarm)
library(bayestestR)
set.seed(123)
m <<- suppressWarnings(stan_glm(Sepal.Length ~ Petal.Width * Species, data = iris, refresh = 0))
result <- point_estimate(m, centrality = "median")
result
plot(result)
```
plot.see\_p\_direction *Plot method for probability of direction*

# Description

The plot() method for the bayestestR::p\_direction() function.

```
## S3 method for class 'see_p_direction'
plot(
  x,
 data = NULL,
  show_intercept = FALSE,
 priors = FALSE,
 priors_alpha = 0.4,
 n_columns = 1,
  ...
\mathcal{L}
```
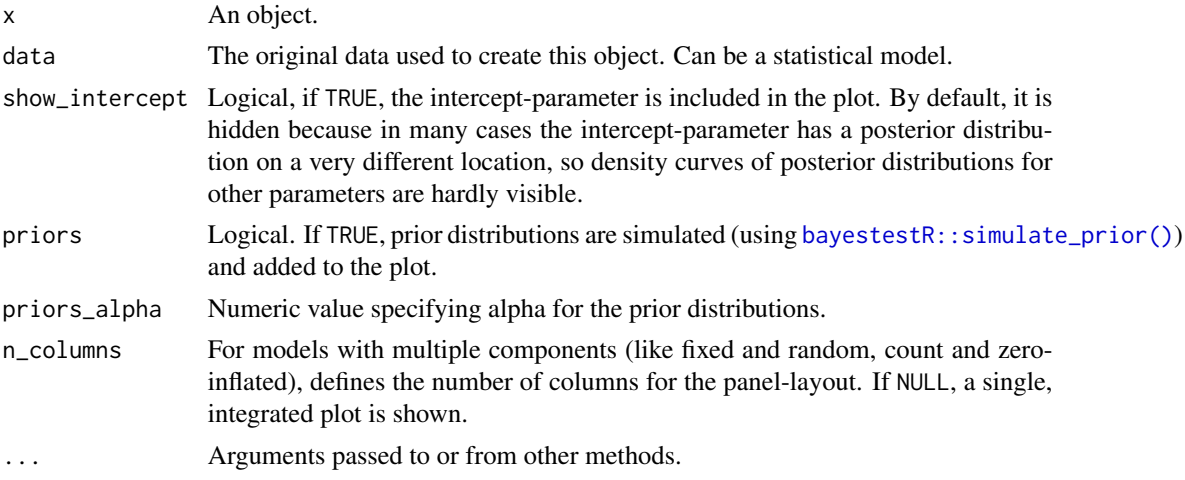

# Value

A ggplot2-object.

# Examples

```
library(rstanarm)
library(bayestestR)
set.seed(123)
m <<- suppressWarnings(stan_glm(Sepal.Length ~ Petal.Width * Species, data = iris, refresh = 0))
result <- p_direction(m)
plot(result)
```
plot.see\_p\_function *Plot method for plotting p-functions (aka consonance functions)*

## Description

The plot() method for the parameters::p\_function ().

```
## S3 method for class 'see_p_function'
plot(
  x,
 colors = c("black", "#1b6ca8"),
  size\_point = 1.2,
  size\_line = c(0.7, 0.9),
  size\_text = 3,
  line\_alpha = 0.15,
```

```
show_labels = TRUE,
 n_columns = NULL,
 show_intercept = FALSE,
  ...
\mathcal{L}
```
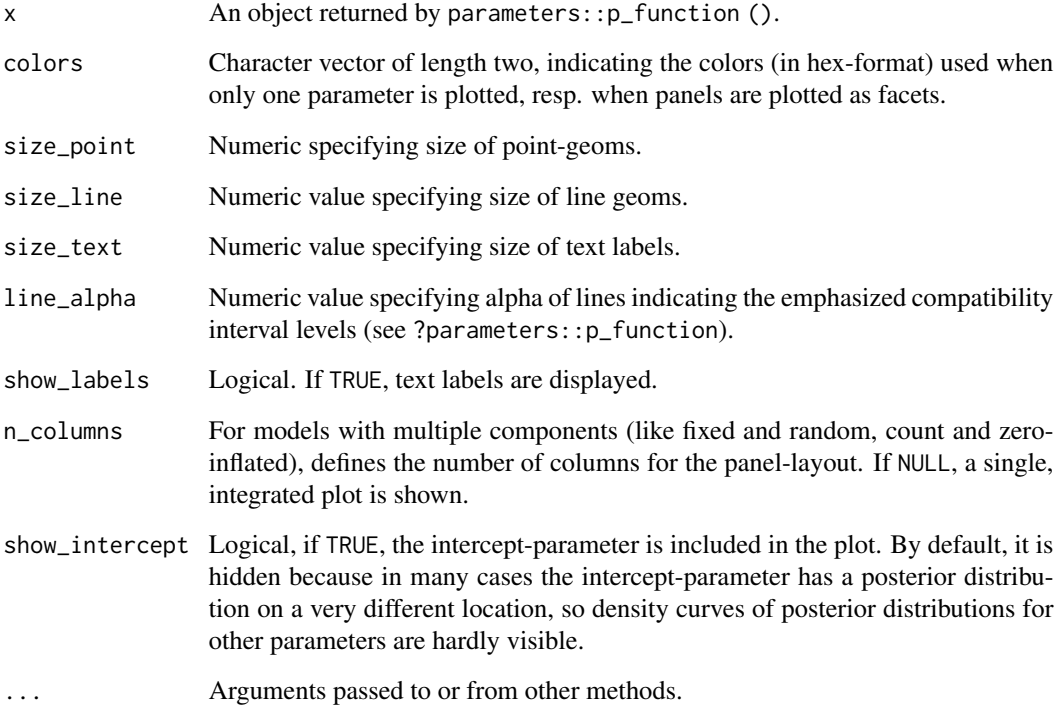

### Value

A ggplot2-object.

# Examples

```
library(parameters)
model <- lm(Sepal.Length ~ Species + Sepal.Width + Petal.Length, data = iris)
result <- p_function(model)
plot(result, n_columns = 2, show_labels = FALSE)
result <- p_function(model, keep = "Sepal.Width")
plot(result)
```

```
plot.see_p_significance
```
*Plot method for practical significance*

# Description

The plot() method for the bayestestR:: p\_significance() function.

## Usage

```
## S3 method for class 'see_p_significance'
plot(
 x,
 data = NULL,
 show_intercept = FALSE,
 priors = FALSE,
 priors_alpha = 0.4,
 n_columns = 1,
  ...
)
```
# Arguments

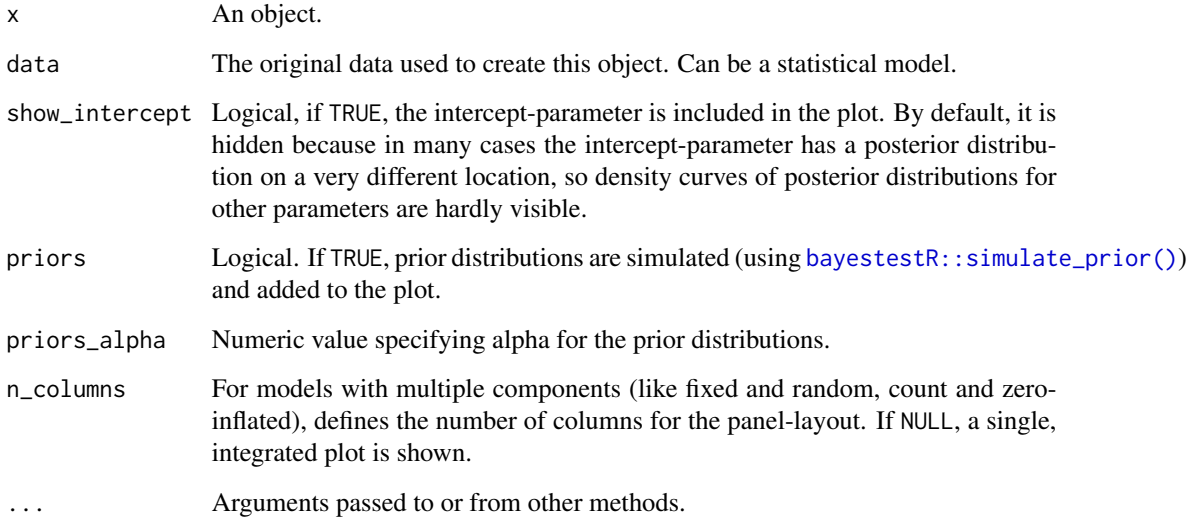

# Value

A ggplot2-object.

# plot.see\_rope 61

## Examples

```
library(rstanarm)
library(bayestestR)
set.seed(123)
m <<- suppressWarnings(stan_glm(Sepal.Length ~ Petal.Width * Species, data = iris, refresh = 0))
result <- p_significance(m)
plot(result)
```
plot.see\_rope *Plot method for Region of Practical Equivalence*

# Description

The plot() method for the bayestestR::rope().

## Usage

```
## S3 method for class 'see_rope'
plot(
 x,
 data = NULL,
  rope_alpha = 0.5,
  rope_color = "cadetblue",
  show_intercept = FALSE,
 n_columns = 1,
  ...
\mathcal{L}
```
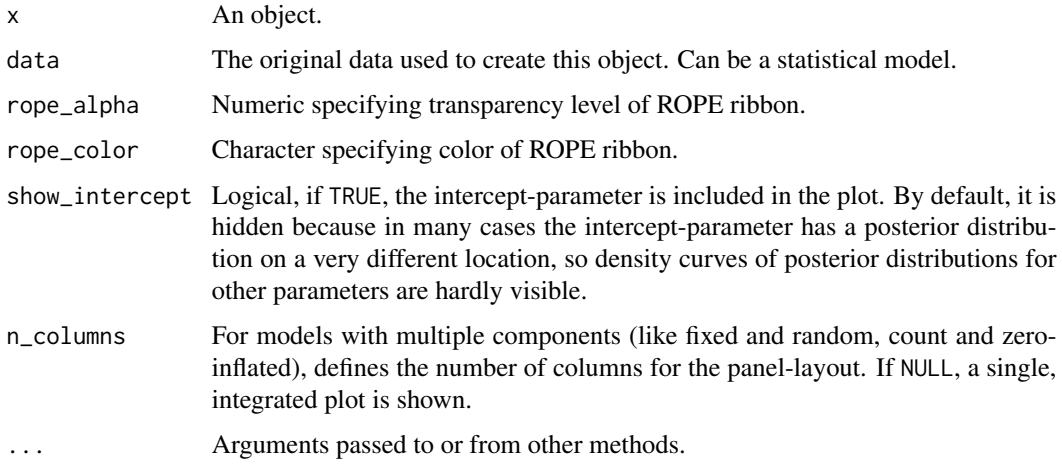

A ggplot2-object.

# Examples

```
library(rstanarm)
library(bayestestR)
set.seed(123)
m <<- suppressWarnings(stan_glm(Sepal.Length ~ Petal.Width * Species, data = iris, refresh = 0))
result <- rope(m)
result
plot(result)
```
# plot.see\_si *Plot method for support intervals*

# Description

The plot() method for the bayestestR::si().

## Usage

```
## S3 method for class 'see_si'
plot(
  x,
  si_color = "#0171D3",
  sisubha = <math>0.2</math>,
  show_intercept = FALSE,
  support_only = FALSE,
  ...
)
```
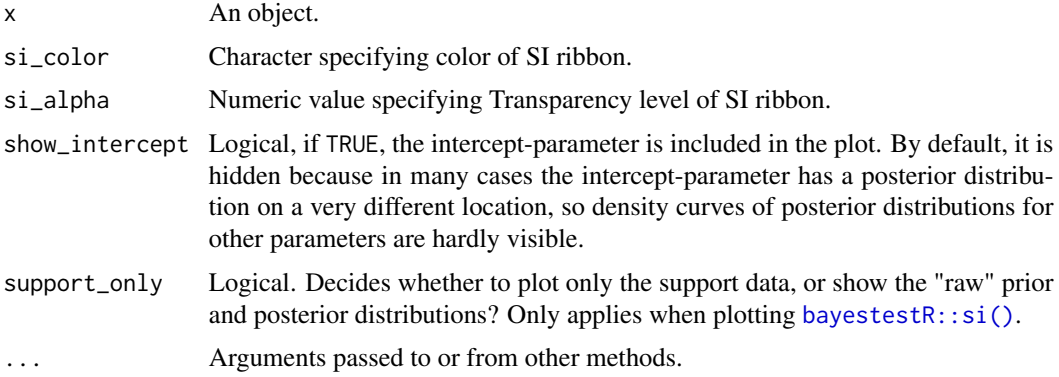

#### plots that the contract of the contract of the contract of the contract of the contract of the contract of the contract of the contract of the contract of the contract of the contract of the contract of the contract of the

# Value

A ggplot2-object.

## Examples

```
library(rstanarm)
library(bayestestR)
set.seed(123)
m <<- suppressWarnings(stan_glm(Sepal.Length ~ Petal.Width * Species, data = iris, refresh = 0))
result <- si(m, verbose = FALSE)
result
plot(result)
```
#### plots *Multiple plots side by side*

# Description

A wrapper around *patchwork* to plot multiple figures side by side on the same page.

## Usage

```
plots(
  ...,
 n_rows = NULL,
 n_columns = NULL,
 guides = NULL,
  tags = FALSE,
  tag_prefix = NULL,
  tag_suffix = NULL,
  tag_sep = NULL,
  title = NULL,
  subtitle = NULL,
  caption = NULL,
  theme = NULL
```
# )

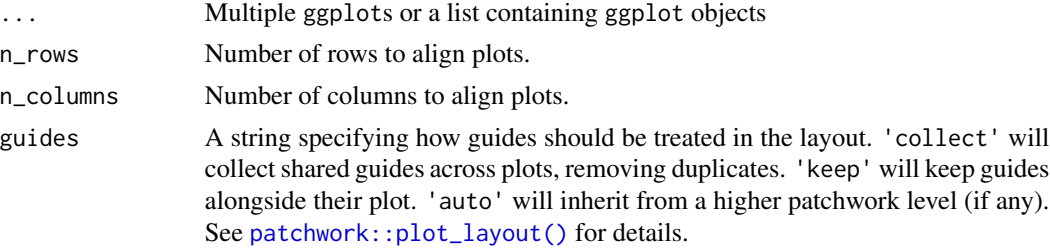

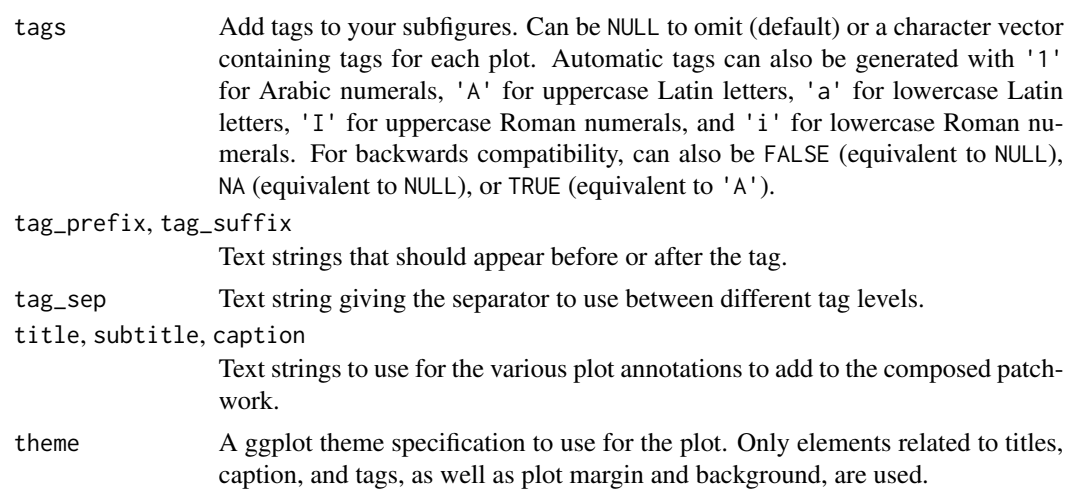

### Details

See the *patchwork* [documentation](https://patchwork.data-imaginist.com/articles/patchwork.html) for more advanced control of plot layouts.

# Examples

```
library(ggplot2)
library(see)
p1 \leq - ggplot(mtcars, aes(x = disp, y = mpg)) +
  geom_point()
p2 <- ggplot(mtcars, aes(x = mpg)) +
  geom_density()
p3 \leq-ggplot(mtcars, aes(x = factor(cyl))) +geom_bar() +
  scale_x_discrete("cyl")
plots(p1, p2)
plots(p1, p2, n_columns = 2, tags = "A")
plots(
  p1, p2, p3,
  n_columns = 1, tags = c("Fig. 1", "Fig. 2", "Fig. 3"),
  title = "The surprising truth about mtcars"
)
```
print.see\_performance\_pp\_check

*Plot method for posterior predictive checks*

# Description

The plot() method for the performance::check\_predictions() function.

# Usage

```
## S3 method for class 'see_performance_pp_check'
print(
 x,
  size\_line = 0.5,
 size\_point = 2,
  size\_bar = 0.7,
  size_axis_title = base_size,
  size_title = 12,
 base_size = 10,
  line\_alpha = 0.15,
 style = theme_lucid,
 colors = unname(social_colors(c("green", "blue"))),
  type = c("density", "discrete_dots", "discrete_interval", "discrete_both"),
  x_limits = NULL,
  ...
\mathcal{L}## S3 method for class 'see_performance_pp_check'
plot(
 x,
  size\_line = 0.5,
  size_point = 2,
 size_bar = 0.7,
  size_axis_title = base_size,
  size_title = 12,
 base_size = 10,
  line\_alpha = 0.15,
  style = theme_lucid,
  colors = unname(social_colors(c("green", "blue"))),
  type = c("density", "discrete_dots", "discrete_interval", "discrete_both"),
 x_limits = NULL,
  ...
\mathcal{L}
```
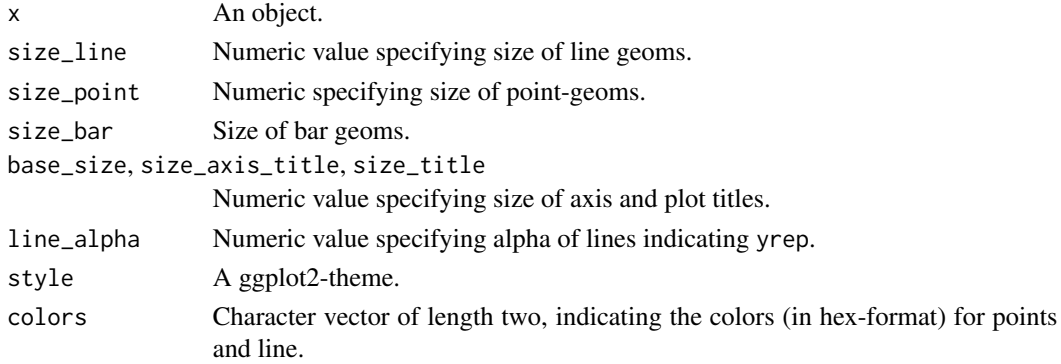

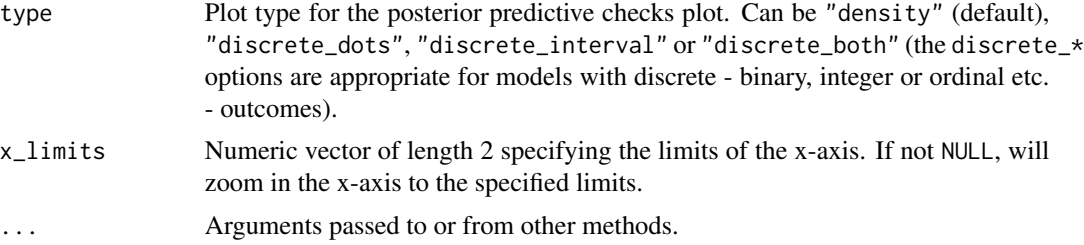

A ggplot2-object.

### See Also

See also the vignette about [check\\_model\(\)](https://easystats.github.io/performance/articles/check_model.html).

## Examples

library(performance)

```
model <- lm(Sepal.Length ~ Species * Petal.Width + Petal.Length, data = iris)
check_predictions(model)
```

```
# dot-plot style for count-models
d <- iris
d$poisson_var <- rpois(150, 1)
model \leq glm(
 poisson_var ~ Species + Petal.Length + Petal.Width,
 data = d,
  family = poisson()
)
out <- check_predictions(model)
plot(out, type = "discrete_dots")
```
scale\_color\_bluebrown *Blue-brown color palette*

### Description

A blue-brown color palette. Use scale\_color\_bluebrown\_d() for *discrete* categories and scale\_color\_bluebrown\_c() for a *continuous* scale.

```
scale_color_bluebrown(
 palette = "contrast",
 discrete = TRUE,
 reverse = FALSE,
```

```
aesthetics = "color",
  ...
\lambdascale_color_bluebrown_d(
 palette = "contrast",
 discrete = TRUE,
 reverse = FALSE,
 aesthetics = "color",
  ...
\mathcal{L}scale_color_bluebrown_c(
 palette = "contrast",
 discrete = FALSE,
 reverse = FALSE,
 aesthetics = "color",
  ...
\lambdascale_colour_bluebrown(
 palette = "contrast",
 discrete = TRUE,
 reverse = FALSE,
 aesthetics = "color",
  ...
)
scale_colour_bluebrown_c(
 palette = "contrast",
 discrete = FALSE,
 reverse = FALSE,
 aesthetics = "color",
  ...
\mathcal{L}scale_colour_bluebrown_d(
 palette = "contrast",
 discrete = TRUE,
 reverse = FALSE,
 aesthetics = "color",
  ...
\mathcal{L}scale_fill_bluebrown(
  palette = "contrast",
 discrete = TRUE,
 reverse = FALSE,
```

```
aesthetics = "fill",
  ...
)
scale_fill_bluebrown_d(
  palette = "contrast",
  discrete = TRUE,
  reverse = FALSE,
  aesthetics = "fill",
  ...
\mathcal{L}scale_fill_bluebrown_c(
  palette = "contrast",
  discrete = FALSE,
  reverse = FALSE,
  aesthetics = "fill",
  ...
\mathcal{L}
```
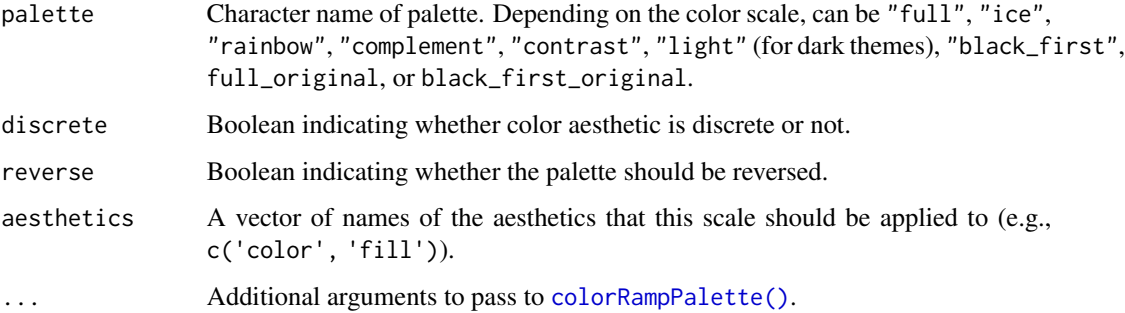

# Examples

```
library(ggplot2)
library(see)
ggplot(iris, aes(x = Species, y = Separ.Length, fill = Species)) +geom_boxplot() +
  theme_modern() +
  scale_fill_bluebrown_d()
```
scale\_color\_colorhex *Color palettes from color-hex*

### Description

This function creates color scales based on palettes from <https://www.color-hex.com/>. This website provides a large number of user-submitted color palettes. This function downloads a requested color palette from <https://www.color-hex.com/>. and creates a {ggplot2} color scale from the provided hex codes.

Use scale\_color\_colorhex\_d for *discrete* categories and scale\_color\_colorhex\_c for a *continuous* scale.

```
scale_color_colorhex(
 palette = 1014416,
 discrete = TRUE,
 reverse = FALSE,
 aesthetics = "color",
  ...
)
scale_color_colorhex_d(
 palette = 1014416,
 discrete = TRUE,
 reverse = FALSE,
 aesthetics = "color",
  ...
\mathcal{L}scale_color_colorhex_c(
 palette = 1014416,
 discrete = FALSE,
 reverse = FALSE,
 aesthetics = "color",
  ...
)
scale_colour_colorhex(
 palette = 1014416,
 discrete = TRUE,
 reverse = FALSE,
  aesthetics = "color",
  ...
)
scale_colour_colorhex_c(
 palette = 1014416,
 discrete = FALSE,
  reverse = FALSE,
  aesthetics = "color",
  ...
```

```
)
scale_colour_colorhex_d(
 palette = 1014416,
 discrete = TRUE,
 reverse = FALSE,
  aesthetics = "color",
  ...
)
scale_fill_colorhex(
 palette = 1014416,
 discrete = TRUE,
 reverse = FALSE,
 aesthetics = "fill",
  ...
\mathcal{L}scale_fill_colorhex_d(
 palette = 1014416,
 discrete = TRUE,
  reverse = FALSE,
  aesthetics = "fill",
  ...
\mathcal{L}scale_fill_colorhex_c(
 palette = 1014416,
  discrete = FALSE,
 reverse = FALSE,
  aesthetics = "fill",
  ...
\mathcal{L}
```
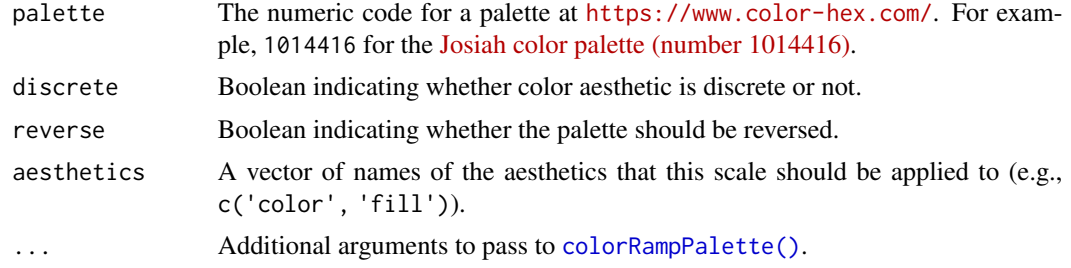

### Note

The default [Josiah color palette \(number 1014416\)](https://www.color-hex.com/color-palette/1014416) is available without an internet connection. All other color palettes require an internet connection to download and access.

# scale\_color\_flat 71

### Examples

```
library(ggplot2)
library(see)
ggplot(iris, aes(x = Species, y = Separ.Length, color = Species)) +geom_boxplot() +
  theme_modern() +
  scale_color_colorhex_d(palette = 1014416)
ggplot(iris, aes(x = Species, y = Separ1.length, fill = Species)) +geom_violin() +
  theme_modern() +
  scale_fill_colorhex_d(palette = 1014416)
ggplot(iris, aes(x = Petal.length, y = Petal.Width, color = Sepal.length)) +geom_point() +
  theme_modern() +
  scale_color_colorhex_c(palette = 1014416)
```
scale\_color\_flat *Flat UI color palette*

# Description

The palette based on [Flat UI.](https://materialui.co/flatuicolors) Use scale\_color\_flat\_d for *discrete* categories and scale\_color\_flat\_c for a *continuous* scale.

```
scale_color_flat(
 palette = "contrast",
 discrete = TRUE,
 reverse = FALSE,
  aesthetics = "color",
  ...
\mathcal{L}scale_color_flat_d(
 palette = "contrast",
 discrete = TRUE,
  reverse = FALSE,
  aesthetics = "color",
  ...
\lambdascale_color_flat_c(
  palette = "contrast",
  discrete = FALSE,
```

```
reverse = FALSE,
 aesthetics = "color",
  ...
\lambdascale_colour_flat(
 palette = "contrast",
 discrete = TRUE,
 reverse = FALSE,
 aesthetics = "color",
 ...
\mathcal{L}scale_colour_flat_c(
 palette = "contrast",
 discrete = FALSE,
 reverse = FALSE,
 aesthetics = "color",
  ...
\mathcal{L}scale_colour_flat_d(
 palette = "contrast",
 discrete = TRUE,
 reverse = FALSE,
 aesthetics = "color",
 ...
)
scale_fill_flat(
 palette = "contrast",
 discrete = TRUE,
 reverse = FALSE,
 aesthetics = "fill",
  ...
\mathcal{L}scale_fill_flat_d(
 palette = "contrast",
 discrete = TRUE,
 reverse = FALSE,
 aesthetics = "fill",
 ...
\mathcal{L}scale_fill_flat_c(
 palette = "contrast",
 discrete = FALSE,
```
```
reverse = FALSE,
aesthetics = "fill",
...
```
 $\mathcal{L}$ 

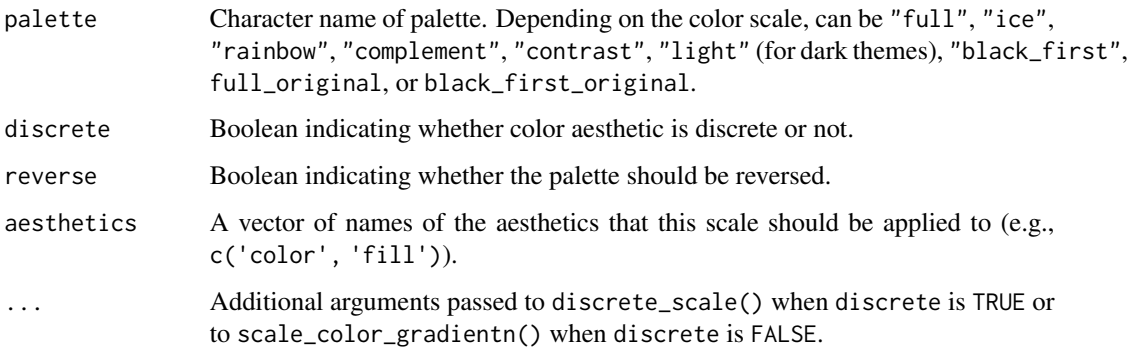

# Examples

```
library(ggplot2)
library(see)
ggplot(iris, aes(x = Species, y = Separ.Length, fill = Species)) +geom_boxplot() +
  theme_modern() +
  scale_fill_flat_d()
ggplot(iris, aes(x = Species, y = Separ.Length, fill = Species)) +geom_violin() +
  theme_modern() +
  scale_fill_flat_d(palette = "ice")
ggplot(iris, aes(x = Petal.length, y = Petal.Width, color = Sepal.length)) +geom_point() +
  theme_modern() +
  scale_color_flat_c(palette = "rainbow")
```
scale\_color\_material *Material design color palette*

## Description

The palette based on [material design colors.](https://materialui.co/) Use scale\_color\_material\_d() for *discrete* categories and scale\_color\_material\_c() for a *continuous* scale.

```
scale_color_material(
  palette = "contrast",
  discrete = TRUE,
  reverse = FALSE,
  aesthetics = "color",
  ...
\lambdascale_color_material_d(
  palette = "contrast",
  discrete = TRUE,
  reverse = FALSE,
  aesthetics = "color",
  ...
)
scale_color_material_c(
  palette = "contrast",
  discrete = FALSE,
  reverse = FALSE,
  aesthetics = "color",
  ...
)
scale_colour_material(
  palette = "contrast",
  discrete = TRUE,
  reverse = FALSE,
  aesthetics = "color",
  ...
)
scale_colour_material_c(
  palette = "contrast",
  discrete = FALSE,
  reverse = FALSE,
  aesthetics = "color",
  ...
)
scale_colour_material_d(
  palette = "contrast",
  discrete = TRUE,
  reverse = FALSE,
  aesthetics = "color",
  ...
\mathcal{L}
```

```
scale_fill_material(
 palette = "contrast",
 discrete = TRUE,
 reverse = FALSE,
 aesthetics = "fill",
  ...
\lambdascale_fill_material_d(
 palette = "contrast",
 discrete = TRUE,
 reverse = FALSE,
 aesthetics = "fill",
  ...
\mathcal{L}scale_fill_material_c(
 palette = "contrast",
 discrete = FALSE,
 reverse = FALSE,
 aesthetics = "fill",
  ...
\mathcal{L}
```
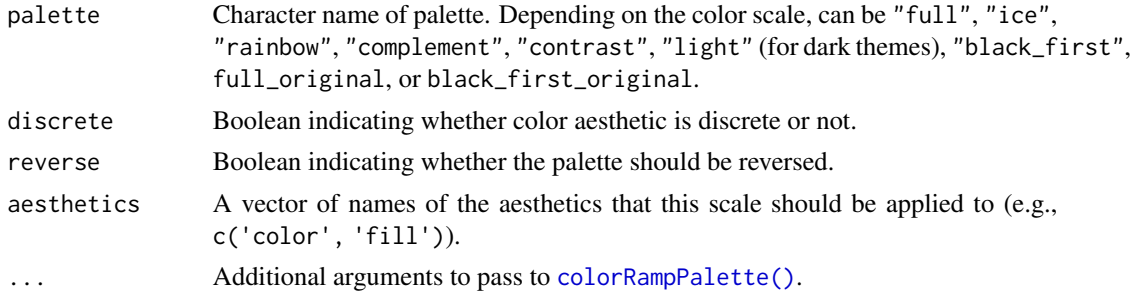

# Examples

```
library(ggplot2)
library(see)
ggplot(iris, aes(x = Species, y = Separ.Length, fill = Species)) +geom_boxplot() +
  theme_modern() +
  scale_fill_material_d()
ggplot(iris, aes(x = Species, y = Separ.Length, fill = Species)) +geom_violin() +
  theme_modern() +
```

```
scale_fill_material_d(palette = "ice")
ggplot(iris, aes(x = Petal.Length, y = Petal.Width, color = Sepal.Length)) +
  geom_point() +
  theme_modern() +
  scale_color_material_c(palette = "rainbow")
```
scale\_color\_metro *Metro color palette*

#### Description

The palette based on Metro [Metro colors.](https://materialui.co/metrocolors) Use scale\_color\_metro\_d for *discrete* categories and scale\_color\_metro\_c for a *continuous* scale.

```
scale_color_metro(
 palette = "complement",
 discrete = TRUE,
 reverse = FALSE,
 aesthetics = "color",
  ...
\mathcal{L}scale_color_metro_d(
  palette = "complement",
 discrete = TRUE,
 reverse = FALSE,
  aesthetics = "color",
  ...
\mathcal{L}scale_color_metro_c(
  palette = "complement",
 discrete = FALSE,
 reverse = FALSE,
  aesthetics = "color",
  ...
\mathcal{L}scale_colour_metro(
 palette = "complement",
  discrete = TRUE,
  reverse = FALSE,
  aesthetics = "color",
  ...
```
<span id="page-75-0"></span>

```
\mathcal{L}scale_colour_metro_c(
  palette = "complement",
  discrete = FALSE,
  reverse = FALSE,
  aesthetics = "color",
  ...
\mathcal{L}scale_colour_metro_d(
  palette = "complement",
  discrete = TRUE,
  reverse = FALSE,
  aesthetics = "color",
  ...
\mathcal{L}scale_fill_metro(
  palette = "complement",
  discrete = TRUE,
  reverse = FALSE,
  aesthetics = "fill",
  ...
\mathcal{L}scale_fill_metro_d(
  palette = "complement",
  discrete = TRUE,
  reverse = FALSE,
  aesthetics = "fill",
  ...
\lambdascale_fill_metro_c(
  palette = "complement",
  discrete = FALSE,
  reverse = FALSE,
  aesthetics = "fill",
  ...
\mathcal{L}
```
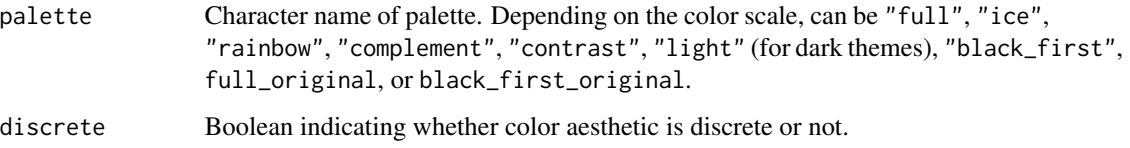

<span id="page-77-0"></span>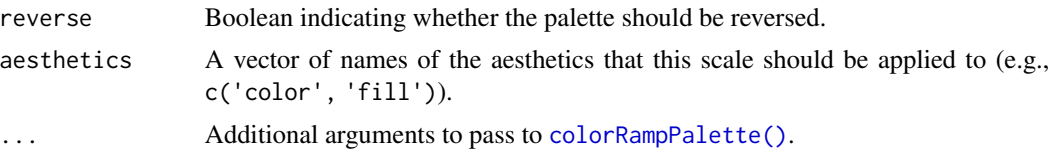

#### Examples

```
library(ggplot2)
library(see)
ggplot(iris, aes(x = Species, y = Separ.Length, fill = Species)) +geom_boxplot() +
  theme_modern() +
  scale_fill_metro_d()
ggplot(iris, aes(x = Species, y = Separ.Length, fill = Species)) +geom_violin() +
  theme_modern() +
  scale_fill_metro_d(palette = "ice")
ggplot(iris, aes(x = Petal.length, y = Petal.Width, color = Sepal.length)) +geom_point() +
  theme_modern() +
  scale_color_metro_c(palette = "rainbow")
```
scale\_color\_okabeito *Okabe-Ito color palette*

#### Description

The Okabe-Ito color palette was proposed by Okabe and Ito (2008) as a qualitative color palette that is accessible to people with a variety of forms of color vision deficiency. In addition to being accessible, it includes 9 vivid colors that are readily nameable and include colors that correspond to major primary and secondary colors (e.g., red, yellow, blue).

```
scale_color_okabeito(
  palette = "full",
  reverse = FALSE,
  order = 1:9,
  aesthetics = "color",
  ...
\lambdascale_fill_okabeito(
  palette = "full",
  reverse = FALSE,
```

```
order = 1:9,
  aesthetics = "fill",
  ...
\lambdascale_colour_okabeito(
palette = "full",
 reverse = FALSE,
  order = 1:9,
  aesthetics = "color",
  ...
\mathcal{L}scale_colour_oi(
  palette = "full",
  reverse = FALSE,
  order = 1:9,
  aesthetics = "color",
  ...
\lambdascale_color_oi(
 palette = "full",
  reverse = FALSE,
  order = 1:9,
  aesthetics = "color",
 ...
\mathcal{L}scale_fill_oi(
 palette = "full",
  reverse = FALSE,
  order = 1:9,
  aesthetics = "fill",
  ...
\mathcal{L}
```
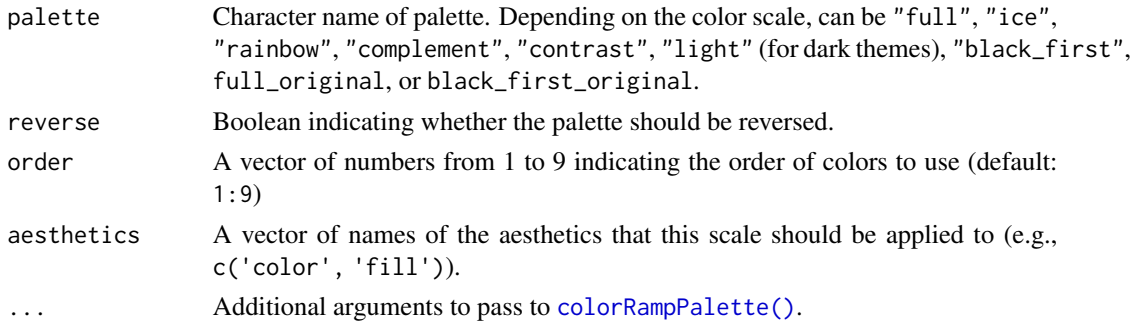

#### Details

The Okabe-Ito palette is included in the base R [grDevices::palette.colors\(\)](#page-0-0). These functions make this palette easier to use with *ggplot2*.

The original Okabe-Ito palette's "yellow" color is "#F0E442". This color is very bright and often does not show up well on white backgrounds (see [here\)](https://developer.r-project.org/Blog/public/2019/11/21/a-new-palette-for-r/) for a discussion of this issue). Accordingly, by default, this function uses a darker more "amber" color for "yellow" ("#F5C710"). This color is the "yellow" color used in base  $R > 4.0$ 's [default color palette.](https://developer.r-project.org/Blog/public/2019/11/21/a-new-palette-for-r/) The palettes "full" and "black\_first" use this darker yellow color. For the original yellow color suggested by Okabe and Ito ("#F0E442"), use palettes "full\_original" or "black\_first\_original".

The Okabe-Ito palette is only available as a discrete palette. For color-accessible continuous variables, consider [the viridis palettes.](#page-0-0)

#### References

Okabe, M., & Ito, K. (2008). Color universal design (CUD): How to make figures and presentations that are friendly to colorblind people. https://jfly.uni-koeln.de/color/#pallet (Original work published 2002)

#### Examples

```
library(ggplot2)
library(see)
ggplot(iris, aes(x = Species, y = Separ1.length, fill = Species)) +geom_boxplot() +
 theme_modern() +
 scale_fill_okabeito()
ggplot(iris, aes(x = Species, y = Sepal.Length, fill = Species)) +geom_violin() +
 theme_modern() +
 scale_fill_oi(palette = "black_first")
# for the original brighter yellow color suggested by Okabe and Ito
ggplot(iris, aes(x = Species, y = Separ1.length, fill = Species)) +geom_violin() +
 theme_modern() +
 scale_fill_oi(palette = "full")
ggplot(iris, aes(x = Species, y = Separ.Length, fill = Species)) +geom_violin() +
 theme_modern() +
 scale_fill_oi(order = c(1, 5, 6, 2, 4, 3, 7))
```
<span id="page-79-0"></span>

#### Description

The palette based on authentic neapolitan pizzas. Use scale\_color\_pizza\_d() for *discrete* categories and scale\_color\_pizza\_c() for a *continuous* scale.

```
scale_color_pizza(
 palette = "margherita",
 discrete = TRUE,
 reverse = FALSE,
  aesthetics = "color",
  ...
\mathcal{L}scale_color_pizza_d(
 palette = "margherita",
 discrete = TRUE,
 reverse = FALSE,
  aesthetics = "color",
  ...
\mathcal{L}scale_color_pizza_c(
  palette = "margherita",
 discrete = FALSE,
 reverse = FALSE,
 aesthetics = "color",
  ...
\mathcal{L}scale_colour_pizza(
 palette = "margherita",
 discrete = TRUE,
 reverse = FALSE,
  aesthetics = "color",
  ...
\mathcal{L}scale_colour_pizza_c(
 palette = "margherita",
 discrete = FALSE,
 reverse = FALSE,
  aesthetics = "color",
  ...
\lambdascale_colour_pizza_d(
  palette = "margherita",
```

```
discrete = TRUE,
  reverse = FALSE,
  aesthetics = "color",
  ...
\lambdascale_fill_pizza(
  palette = "margherita",
  discrete = TRUE,
  reverse = FALSE,
  aesthetics = "fill",
  ...
\mathcal{L}scale_fill_pizza_d(
  palette = "margherita",
  discrete = TRUE,
  reverse = FALSE,
  aesthetics = "fill",
  ...
\mathcal{L}scale_fill_pizza_c(
  palette = "margherita",
  discrete = FALSE,
  reverse = FALSE,
  aesthetics = "fill",
  ...
\mathcal{L}
```
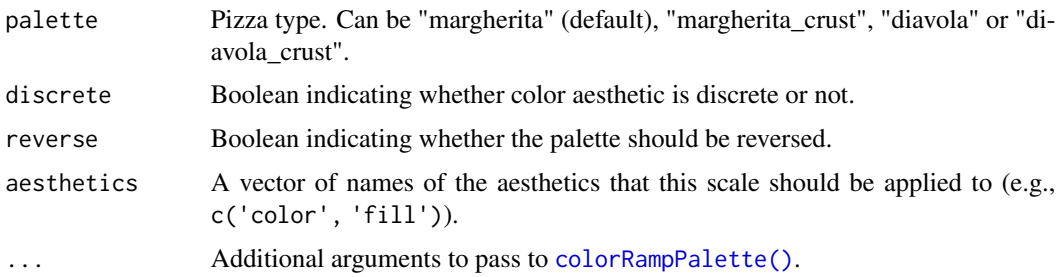

# Examples

```
library(ggplot2)
library(see)
ggplot(iris, aes(x = Species, y = Separ.Length, fill = Species)) +geom_boxplot() +
  theme_modern() +
```
<span id="page-81-0"></span>

# <span id="page-82-0"></span>scale\_color\_see 83

```
scale_fill_pizza_d()
ggplot(iris, aes(x = Petal.Length, y = Petal.Width, color = Sepal.Length)) +
  geom_point() +
  theme_modern() +
  scale_color_pizza_c()
```
scale\_color\_see *See color palette*

#### Description

The See color palette. Use scale\_color\_see\_d() for *discrete* categories and scale\_color\_see\_c() for a *continuous* scale.

```
scale_color_see(
 palette = "contrast",
 discrete = TRUE,
 reverse = FALSE,
 aesthetics = "color",
  ...
\mathcal{L}scale_color_see_d(
 palette = "contrast",
 discrete = TRUE,
 reverse = FALSE,
 aesthetics = "color",
  ...
\mathcal{L}scale_color_see_c(
 palette = "contrast",
 discrete = FALSE,
 reverse = FALSE,
  aesthetics = "color",
  ...
\mathcal{L}scale_colour_see(
 palette = "contrast",
  discrete = TRUE,
  reverse = FALSE,
  aesthetics = "color",
  ...
```

```
\mathcal{L}scale_colour_see_c(
  palette = "contrast",
  discrete = FALSE,
  reverse = FALSE,
  aesthetics = "color",
  ...
)
scale_colour_see_d(
  palette = "contrast",
  discrete = TRUE,
  reverse = FALSE,
  aesthetics = "color",
  ...
\mathcal{L}scale_fill_see(
  palette = "contrast",
  discrete = TRUE,
  reverse = FALSE,
  aesthetics = "fill",
  ...
\mathcal{L}scale_fill_see_d(
  palette = "contrast",
  discrete = TRUE,
  reverse = FALSE,
  aesthetics = "fill",
  ...
\sum_{i=1}^{n}scale_fill_see_c(
  palette = "contrast",
  discrete = FALSE,
  reverse = FALSE,
  aesthetics = "fill",
  ...
\mathcal{L}
```
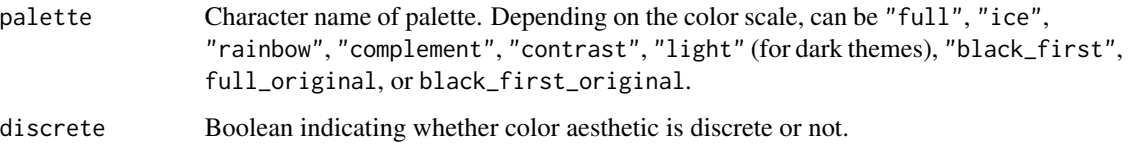

<span id="page-84-0"></span>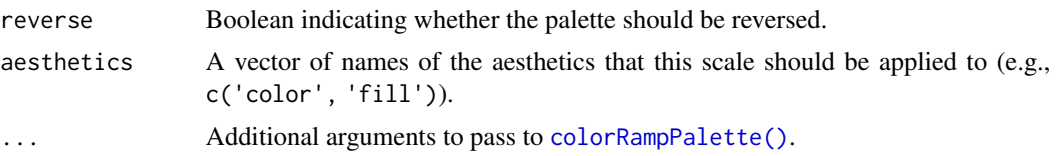

## Examples

```
library(ggplot2)
library(see)
ggplot(iris, aes(x = Species, y = Separ.Length, fill = Species)) +geom_boxplot() +
  theme_modern() +
  scale_fill_see_d()
ggplot(iris, aes(x = Sepal.Length, y = Sepal.Width, colour = Species)) +geom_point() +
  theme_abyss() +
  scale_colour_see(palette = "light")
ggplot(iris, aes(x = Petal.length, y = Petal.Width, color = Sepal.length)) +geom_point() +
  theme_modern() +
  scale_color_see_c(palette = "rainbow")
```
scale\_color\_social *Social color palette*

### Description

The palette based [Social colors.](https://materialui.co/socialcolors) Use scale\_color\_social\_d for *discrete* categories and scale\_color\_social\_c for a *continuous* scale.

```
scale_color_social(
 palette = "complement",
 discrete = TRUE,
  reverse = FALSE,
  aesthetics = "color",
  ...
\mathcal{L}scale_color_social_d(
 palette = "complement",
 discrete = TRUE,
  reverse = FALSE,
  aesthetics = "color",
```

```
...
\lambdascale_color_social_c(
 palette = "complement",
 discrete = FALSE,
 reverse = FALSE,
 aesthetics = "color",
  ...
\lambdascale_colour_social(
 palette = "complement",
 discrete = TRUE,
 reverse = FALSE,
 aesthetics = "color",
  ...
\mathcal{L}scale_colour_social_c(
 palette = "complement",
 discrete = FALSE,
 reverse = FALSE,
 aesthetics = "color",
  ...
\sum_{i=1}^{n}scale_colour_social_d(
 palette = "complement",
 discrete = TRUE,
 reverse = FALSE,
 aesthetics = "color",
  ...
\mathcal{L}scale_fill_social(
 palette = "complement",
 discrete = TRUE,
 reverse = FALSE,
 aesthetics = "fill",
  ...
\mathcal{L}scale_fill_social_d(
 palette = "complement",
 discrete = TRUE,
 reverse = FALSE,
  aesthetics = "fill",
```
<span id="page-86-0"></span>see\_colors 87

```
...
\lambdascale_fill_social_c(
  palette = "complement",
  discrete = FALSE,
  reverse = FALSE,
  aesthetics = "fill",
  ...
\mathcal{L}
```
# Arguments

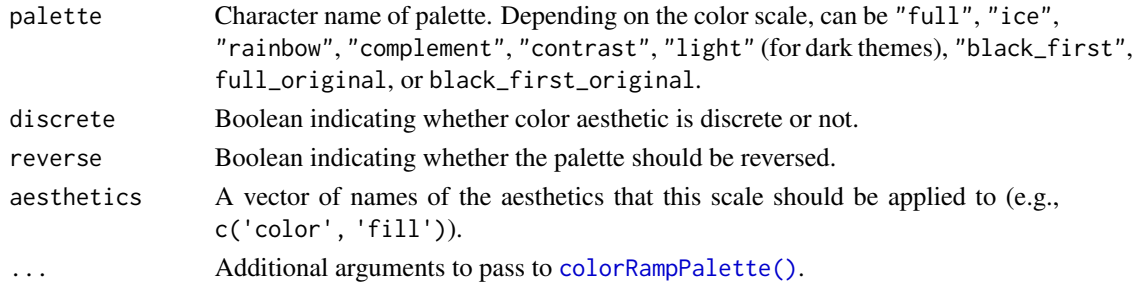

#### Examples

```
library(ggplot2)
library(see)
ggplot(iris, aes(x = Species, y = Separ.Length, fill = Species)) +geom_boxplot() +
  theme_modern() +
  scale_fill_social_d()
ggplot(iris, aes(x = Species, y = Separ.Length, fill = Species)) +geom_violin() +
  theme_modern() +
  scale_fill_social_d(palette = "ice")
ggplot(iris, aes(x = Petal.Length, y = Petal.Width, color = Sepal.Length)) +
  geom_point() +
  theme_modern() +
  scale_color_social_c(palette = "rainbow")
```
see\_colors *Extract See colors as hex codes*

#### Description

Can be used to get the hex code of specific colors from the See color palette. Use see\_colors() to see all available colors.

#### Usage

see\_colors(...)

#### Arguments

... Character names of colors.

#### Value

A character vector with color-codes.

# Examples

see\_colors()

see\_colors("indigo", "lime")

social\_colors *Extract Social colors as hex codes*

# Description

Can be used to get the hex code of specific colors from the Social color palette. Use social\_colors() to see all available colors.

# Usage

social\_colors(...)

# Arguments

... Character names of colors.

# Value

A character vector with color-codes.

# Examples

social\_colors()

social\_colors("dark red", "teal")

<span id="page-87-0"></span>

<span id="page-88-0"></span>

#### Description

A deep dark blue theme for ggplot.

#### Usage

```
theme_abyss(
 base_size = 11,
 base_family = ",
 plot.title.size = 15,
 plot.title.face = "plain",
 plot.title.space = 20,
  plot.title.position = "plot",
  legend.position = "right",
  axis.title.space = 20,
  legend.title.size = 13,
  legend.text.size = 12,
  axis.title.size = 13,
  axis.title.face = "plain",
  axis.text.size = 12,
  axis.text.angle = NULL,
  tags.size = 15,tags.face = "bold"
\lambda
```
#### **Arguments**

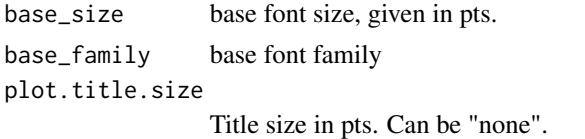

plot.title.face

Title font face ("plain", "italic", "bold", "bold.italic").

```
plot.title.space
```
Title spacing.

plot.title.position

Alignment of the plot title/subtitle and caption. The setting for plot.title.position applies to both the title and the subtitle. A value of "panel" (the default) means that titles and/or caption are aligned to the plot panels. A value of "plot" means that titles and/or caption are aligned to the entire plot (minus any space for margins and plot tag).

legend.position

the default position of legends ("none", "left", "right", "bottom", "top", "inside")

<span id="page-89-0"></span>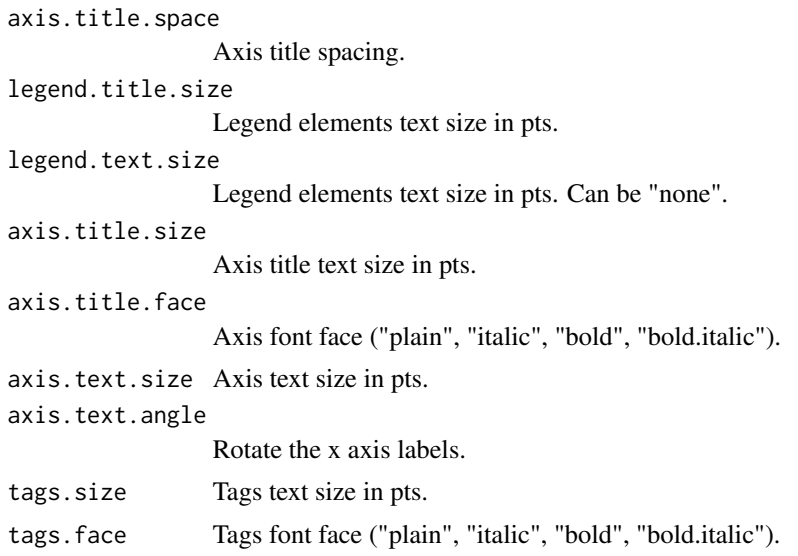

# Examples

```
library(ggplot2)
library(see)
ggplot(iris, aes(x = Sepal.Width, y = Sepal.Length)) +geom_point(color = "white") +
  theme_abyss()
```
theme\_blackboard *Blackboard dark theme*

# Description

A modern, sleek and dark theme for ggplot.

```
theme_blackboard(
  base_size = 11,
 base_family = \overset{...}{\phantom{a}}",
  plot.title.size = 15,
  plot.title.face = "plain",
  plot.title.space = 20,
  plot.title.position = "plot",
  legend.position = "right",
  axis.title.space = 20,
  legend.title.size = 13,
  legend.text.size = 12,
  axis.title.size = 13,
```

```
axis.title.face = "plain",
 axis.text.size = 12,
 axis.text.angle = NULL,
 tags.size = 15,tags.face = "bold"\mathcal{L}
```
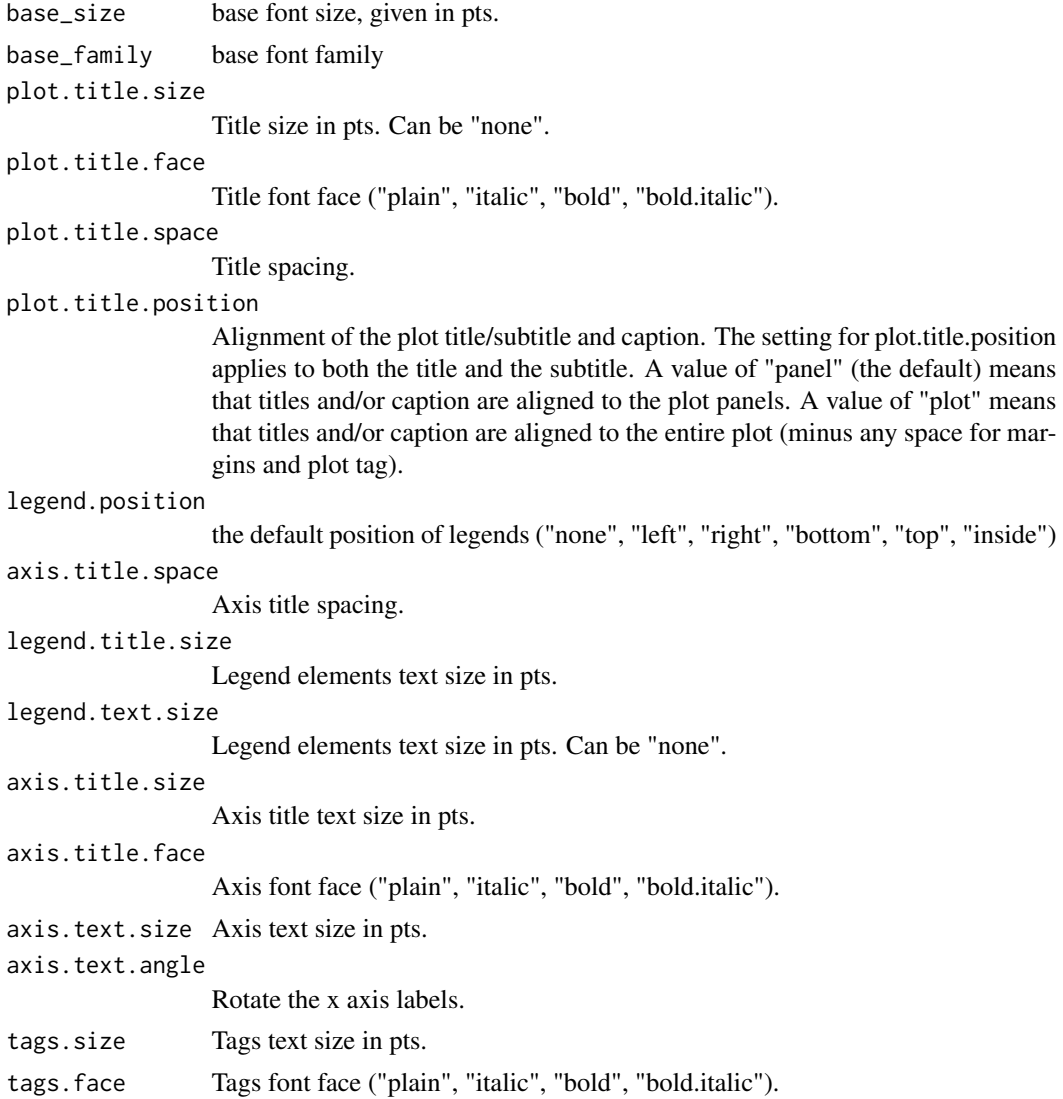

# Examples

library(ggplot2) library(see)

```
ggplot(iris, aes(x = Sepal.Width, y = Sepal.Length)) +geom_point(color = "white") +
 theme_blackboard()
```
theme\_lucid *Lucid theme*

# Description

A light, clear theme for ggplot.

#### Usage

```
theme_lucid(
  base_size = 11,
  base_family = ",
  plot.title.size = 12,
  plot.title.face = "plain",
 plot.title.space = 15,
  plot.title.position = "plot",
  legend.position = "right",
  axis.title.space = 10,
  legend.title.size = 11,
  legend.text.size = 10,
  axis.title.size = 11,
  axis.title.face = "plain",
  axis.text.size = 10,
  axis.text.angle = NULL,
  tags.size = 11,tags.face = "plain"
)
```
# Arguments

```
base_size base font size, given in pts.
base_family base font family
plot.title.size
                  Title size in pts. Can be "none".
plot.title.face
                  Title font face ("plain", "italic", "bold", "bold.italic").
plot.title.space
                  Title spacing.
plot.title.position
                  Alignment of the plot title/subtitle and caption. The setting for plot.title.position
                  applies to both the title and the subtitle. A value of "panel" (the default) means
```
that titles and/or caption are aligned to the plot panels. A value of "plot" means that titles and/or caption are aligned to the entire plot (minus any space for margins and plot tag).

<span id="page-91-0"></span>

# <span id="page-92-0"></span>theme\_modern 93

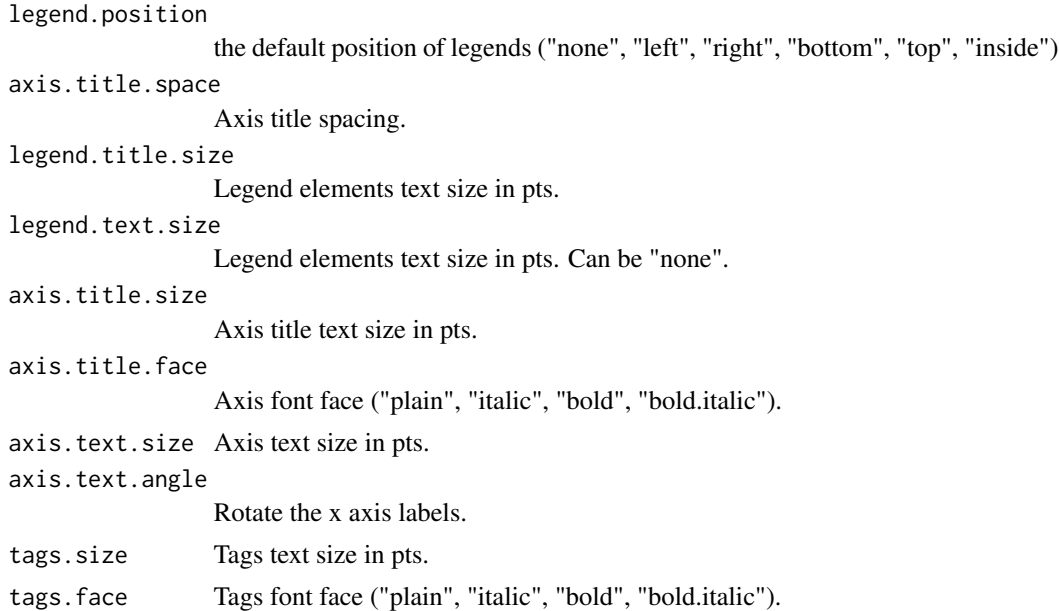

# Examples

```
library(ggplot2)
library(see)
ggplot(iris, aes(x = Sepal.Width, y = Sepal.Length)) +geom_point(color = "white") +
  theme_lucid()
```
theme\_modern *The easystats' minimal theme*

# Description

A modern, sleek and elegant theme for ggplot.

```
theme_modern(
 base_size = 11,
 base_family = "",
 plot.title.size = 15,
 plot.title.face = "plain",
 plot.title.space = 20,
 plot.title.position = "plot",
 legend.position = "right",
  axis.title.space = 20,
  legend.title.size = 13,
```

```
legend.text.size = 12,
 axis.title.size = 13,
 axis.title.face = "plain",
 axis.text.size = 12,
 axis.text.angle = NULL,
 tags.size = 15,
 tags.face = "bold"\mathcal{L}
```
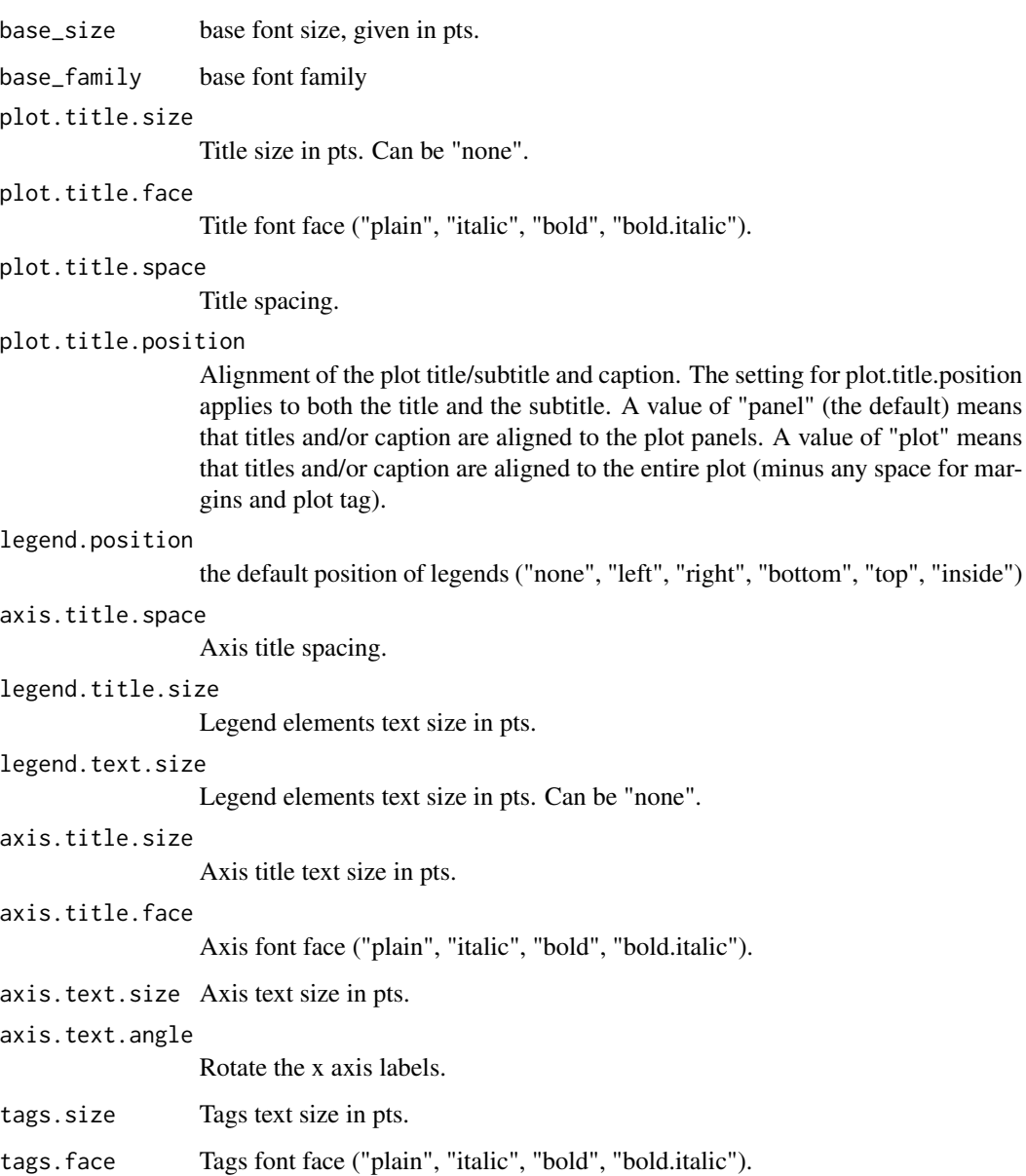

# <span id="page-94-0"></span>theme\_radar 95

#### Examples

```
library(ggplot2)
library(see)
ggplot(iris, aes(x = Sepal.Width, y = Sepal.Length, color = Species)) +geom_point() +
  theme_modern()
```
theme\_radar *Themes for radar plots*

#### Description

theme\_radar() is a light, clear theme for ggplot radar-plots, while theme\_radar\_dark() is a dark variant of theme\_radar().

```
theme_radar(
 base_size = 11,
 base_family = "",
 plot.title.size = 12,
  plot.title.face = "plain",
  plot.title.space = 15,
  plot.title.position = "plot",
  legend.position = "right",
  axis.title.space = 15,
  legend.title.size = 11,
  legend.text.size = 10,
  axis.title.size = 11,
  axis.title.face = "plain",
  axis.text.size = 10,
  axis.text.angle = NULL,
  tags.size = 11,tags.face = "plain"
)
theme_radar_dark(
 base_size = 11,
 base_family = "",
 plot.title.size = 12,
 plot.title.face = "plain",
  plot.title.space = 15,
  legend.position = "right",
  axis.title.space = 15,
  legend.title.size = 11,
  legend.text.size = 10,
```

```
axis.title.size = 11,
 axis.title.face = "plain",
 axis.text.size = 10,
 axis.text.angle = NULL,
 tags.size = 11,
 tags.face = "plain"
\mathcal{L}
```
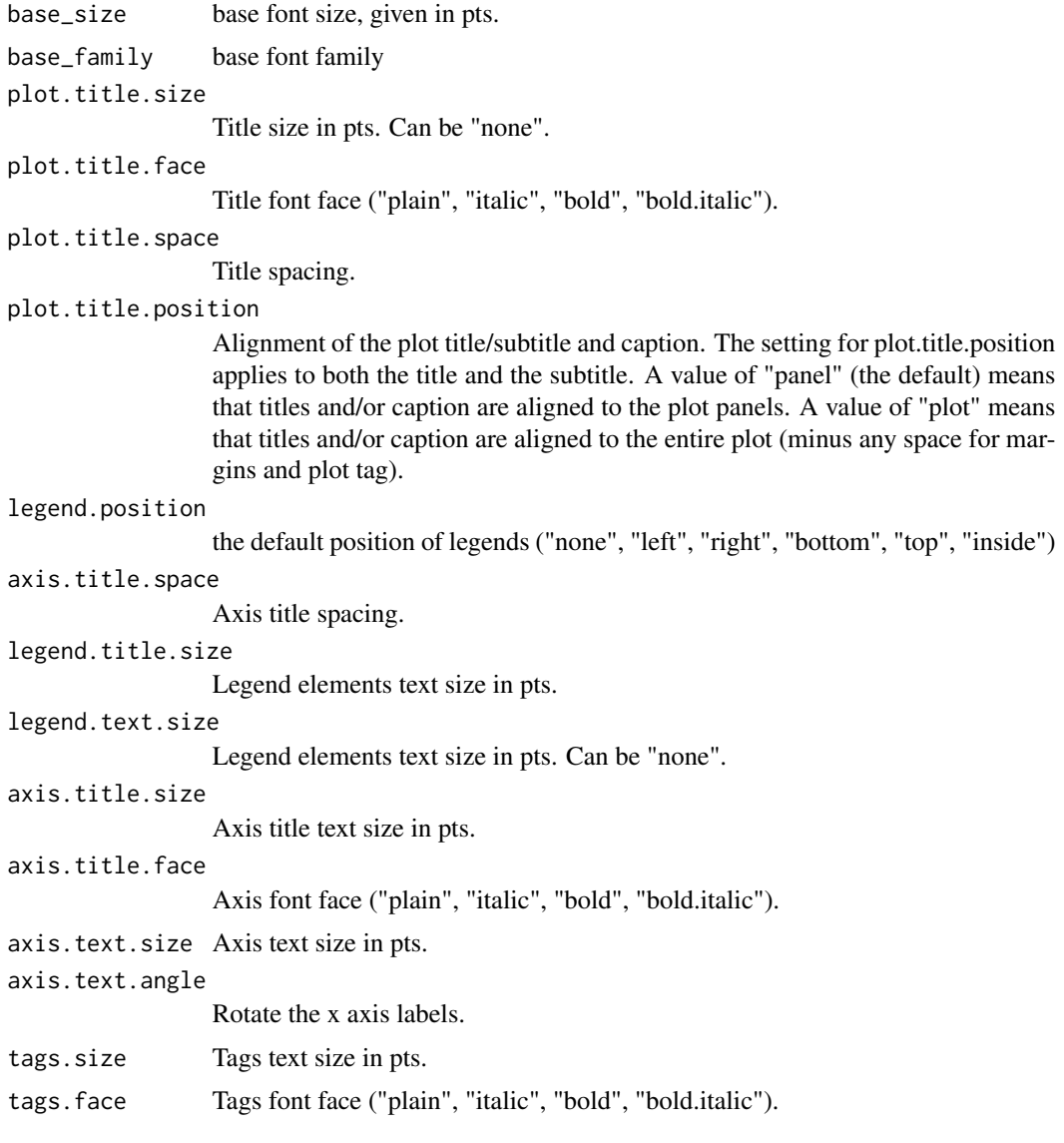

# See Also

[coord\\_radar\(\)](#page-4-0)

<span id="page-95-0"></span>

# theme\_radar 97

# Examples

```
data <- datawizard::reshape_longer(
  aggregate(iris[-5], list(Species = iris$Species), mean),
  c("Sepal.Length", "Sepal.Width", "Petal.Length", "Petal.Width")
)
ggplot(
  data,
  aes(
   x = name,y = value,
   color = Species,
   group = Species,
   fill = Species
 \lambda) +
  geom\_polygon(linewidth = 1, alpha = 0.1) +coord_radar() +
  theme_radar()
```
# **Index**

```
add_plot_attributes, 4
aes(), 15, 17
bayestestR::bayesfactor_models(), 6
bayestestR::bayesfactor_parameters(),
        6
bayestestR::equivalence_test(), 6
bayestestR::estimate_density(), 6
bayestestR::hdi(), 6
bayestestR::p_direction(), 6
bayestestR::p_significance(), 6
bayestestR::si(), 6, 62
bayestestR::simulate_prior(), 44, 57, 58,
        60
bluebrown_colors, 5
borders(), 16, 18
colorRampPalette(), 22–26, 68, 70, 75, 78,
        79, 82, 85, 87
coord_radar, 5
coord_radar(), 96
data_plot, 6
effectsize::effectsize(), 6
flat_colors, 8
fortify(), 15, 17
geom_binomdensity, 9
geom_count2 (geom_point2), 12
geom_count_borderless (geom_point2), 12
geom_from_list, 10
geom_jitter2 (geom_point2), 12
geom_jitter_borderless (geom_point2), 12
geom_point2, 12
geom_point_borderless (geom_point2), 12
geom_pointrange2 (geom_point2), 12
geom_pointrange_borderless
        (geom_point2), 12
geom_pooljitter (geom_poolpoint), 13
```
geom\_poolpoint, [13](#page-12-0) geom\_violindot, [15](#page-14-0) geom\_violinhalf, [17](#page-16-0) geoms\_from\_list *(*geom\_from\_list*)*, [10](#page-9-0) ggplot(), *[15](#page-14-0)*, *[17](#page-16-0)* ggplot2::geom\_count(), *[13](#page-12-0)* ggplot2::geom\_jitter(), *[13](#page-12-0)* ggplot2::geom\_point(), *[13](#page-12-0)* ggplot2::geom\_pointrange(), *[13](#page-12-0)* golden\_ratio, [19](#page-18-0) grDevices::palette.colors(), *[80](#page-79-0)* key glyphs, *[16](#page-15-0)*, *[19](#page-18-0)* layer position, *[18](#page-17-0)* layer stat, *[18](#page-17-0)* layer(), *[16](#page-15-0)*, *[18,](#page-17-0) [19](#page-18-0)* material\_colors, [20](#page-19-0) metro\_colors, [20](#page-19-0) modelbased::estimate\_contrasts(), *[6](#page-5-0)* oi\_colors *(*okabeito\_colors*)*, [21](#page-20-0) okabeito\_colors, [21](#page-20-0) palette\_bluebrown, [22](#page-21-0) palette\_colorhex, [22](#page-21-0) palette\_flat, [23](#page-22-0) palette\_material, [23](#page-22-0) palette\_metro, [24](#page-23-0) palette\_oi *(*palette\_okabeito*)*, [24](#page-23-0) palette\_okabeito, [24](#page-23-0) palette\_pizza, [25](#page-24-0) palette\_see, [26](#page-25-0) palette\_social, [26](#page-25-0) parameters::compare\_parameters(), *[6](#page-5-0)* parameters::describe\_distribution(), *[6](#page-5-0)* parameters::model\_parameters(), *[6](#page-5-0)* parameters::n\_clusters(), *[6](#page-5-0)* parameters::n\_factors(), *[6](#page-5-0)* parameters::principal\_components(), *[6](#page-5-0)*

#### INDEX 99

```
parameters::simulate_parameters(), 6
patchwork::plot_layout(), 63
performance::check_collinearity(), 6
performance::check_heteroscedasticity(),
        7
performance::check_homogeneity(), 7
performance::check_normality(), 7
performance::check_outliers(), 7
performance::check_predictions(), 7
performance::compare_performance(), 7
performance::performance_roc(), 7
pizza_colors, 27
plot.datawizard_table
        (plot.datawizard_tables), 27
plot.datawizard_tables, 27
plot.see_bayesfactor_models, 28
plot.see_bayesfactor_parameters, 30
plot.see_check_collinearity, 31
plot.see_check_distribution, 32
plot.see_check_heteroscedasticity, 32
plot.see_check_homogeneity, 33
plot.see_check_model, 34
plot.see_check_normality, 35
plot.see_check_outliers, 37
plot.see_compare_parameters, 38
plot.see_compare_performance, 39
plot.see_effectsize_table, 40
plot.see_equivalence_test
        (plot.see_equivalence_test_effectsize),
        41
plot.see_equivalence_test_effectsize,
        41
plot.see_equivalence_test_lm
        (plot.see_equivalence_test_effectsize),
scale_color_material_d
        41
plot.see_estimate_contrasts, 42
plot.see_estimate_density, 43
plot.see_hdi, 44
plot.see_n_factors, 45
plot.see_p_direction, 57
plot.see_p_function, 58
plot.see_p_significance, 60
plot.see_parameters_brms_meta, 46
plot.see_parameters_distribution, 48
plot.see_parameters_model, 49
plot.see_parameters_pca, 51
plot.see_parameters_sem
        (plot.see_parameters_model), 49
```
plot.see\_parameters\_simulate, [52](#page-51-0) plot.see\_performance\_pp\_check *(*print.see\_performance\_pp\_check*)*, [64](#page-63-0) plot.see\_performance\_roc, [54](#page-53-0) plot.see\_performance\_simres, [54](#page-53-0) plot.see\_point\_estimate, [56](#page-55-0) plot.see\_rope, [61](#page-60-0) plot.see\_si, [62](#page-61-0) plots, [63](#page-62-0) print.see\_performance\_pp\_check, [64](#page-63-0) scale\_color\_bluebrown, [66](#page-65-0) scale\_color\_bluebrown(), *[22](#page-21-0)* scale\_color\_bluebrown\_c *(*scale\_color\_bluebrown*)*, [66](#page-65-0) scale\_color\_bluebrown\_d *(*scale\_color\_bluebrown*)*, [66](#page-65-0) scale\_color\_colorhex, [68](#page-67-0) scale\_color\_colorhex(), *[22](#page-21-0)* scale\_color\_colorhex\_c *(*scale\_color\_colorhex*)*, [68](#page-67-0) scale\_color\_colorhex\_d *(*scale\_color\_colorhex*)*, [68](#page-67-0) scale\_color\_flat, [71](#page-70-0) scale\_color\_flat(), *[23](#page-22-0)* scale\_color\_flat\_c *(*scale\_color\_flat*)*, [71](#page-70-0) scale\_color\_flat\_d *(*scale\_color\_flat*)*, [71](#page-70-0) scale\_color\_material, [73](#page-72-0) scale\_color\_material(), *[24,](#page-23-0) [25](#page-24-0)* scale\_color\_material\_c *(*scale\_color\_material*)*, [73](#page-72-0) *(*scale\_color\_material*)*, [73](#page-72-0) scale\_color\_metro, [76](#page-75-0) scale\_color\_metro(), *[24](#page-23-0)* scale\_color\_metro\_c *(*scale\_color\_metro*)*, [76](#page-75-0) scale\_color\_metro\_d *(*scale\_color\_metro*)*, [76](#page-75-0) scale\_color\_oi *(*scale\_color\_okabeito*)*, [78](#page-77-0) scale\_color\_okabeito, [78](#page-77-0) scale\_color\_pizza, [80](#page-79-0) scale\_color\_pizza(), *[25](#page-24-0)* scale\_color\_pizza\_c *(*scale\_color\_pizza*)*, [80](#page-79-0)

scale\_color\_pizza\_d *(*scale\_color\_pizza*)*, [80](#page-79-0) scale\_color\_see, [83](#page-82-0) scale\_color\_see(), *[26](#page-25-0)* scale\_color\_see\_c *(*scale\_color\_see*)*, [83](#page-82-0) scale\_color\_see\_d *(*scale\_color\_see*)*, [83](#page-82-0) scale\_color\_social, [85](#page-84-0) scale\_color\_social(), *[26](#page-25-0)* scale\_color\_social\_c *(*scale\_color\_social*)*, [85](#page-84-0) scale\_color\_social\_d *(*scale\_color\_social*)*, [85](#page-84-0) scale\_colour\_bluebrown *(*scale\_color\_bluebrown*)*, [66](#page-65-0) scale\_colour\_bluebrown\_c *(*scale\_color\_bluebrown*)*, [66](#page-65-0) scale\_colour\_bluebrown\_d *(*scale\_color\_bluebrown*)*, [66](#page-65-0) scale\_colour\_colorhex *(*scale\_color\_colorhex*)*, [68](#page-67-0) scale\_colour\_colorhex\_c *(*scale\_color\_colorhex*)*, [68](#page-67-0) scale\_colour\_colorhex\_d *(*scale\_color\_colorhex*)*, [68](#page-67-0) scale\_colour\_flat *(*scale\_color\_flat*)*, [71](#page-70-0) scale\_colour\_flat\_c *(*scale\_color\_flat*)*, [71](#page-70-0) scale\_colour\_flat\_d *(*scale\_color\_flat*)*, [71](#page-70-0) scale\_colour\_material *(*scale\_color\_material*)*, [73](#page-72-0) scale\_colour\_material\_c *(*scale\_color\_material*)*, [73](#page-72-0) scale\_colour\_material\_d *(*scale\_color\_material*)*, [73](#page-72-0) scale\_colour\_metro *(*scale\_color\_metro*)*, [76](#page-75-0) scale\_colour\_metro\_c *(*scale\_color\_metro*)*, [76](#page-75-0) scale\_colour\_metro\_d *(*scale\_color\_metro*)*, [76](#page-75-0) scale\_colour\_oi *(*scale\_color\_okabeito*)*, [78](#page-77-0) scale\_colour\_okabeito *(*scale\_color\_okabeito*)*, [78](#page-77-0) scale\_colour\_pizza *(*scale\_color\_pizza*)*, [80](#page-79-0) scale\_colour\_pizza\_c

*(*scale\_color\_pizza*)*, [80](#page-79-0) scale\_colour\_pizza\_d *(*scale\_color\_pizza*)*, [80](#page-79-0) scale\_colour\_see *(*scale\_color\_see*)*, [83](#page-82-0) scale\_colour\_see\_c *(*scale\_color\_see*)*, [83](#page-82-0) scale\_colour\_see\_d *(*scale\_color\_see*)*, [83](#page-82-0) scale\_colour\_social *(*scale\_color\_social*)*, [85](#page-84-0) scale\_colour\_social\_c *(*scale\_color\_social*)*, [85](#page-84-0) scale\_colour\_social\_d *(*scale\_color\_social*)*, [85](#page-84-0) scale\_fill\_bluebrown *(*scale\_color\_bluebrown*)*, [66](#page-65-0) scale\_fill\_bluebrown\_c *(*scale\_color\_bluebrown*)*, [66](#page-65-0) scale\_fill\_bluebrown\_d *(*scale\_color\_bluebrown*)*, [66](#page-65-0) scale\_fill\_colorhex *(*scale\_color\_colorhex*)*, [68](#page-67-0) scale fill colorhex c *(*scale\_color\_colorhex*)*, [68](#page-67-0) scale\_fill\_colorhex\_d *(*scale\_color\_colorhex*)*, [68](#page-67-0) scale\_fill\_flat *(*scale\_color\_flat*)*, [71](#page-70-0) scale\_fill\_flat\_c *(*scale\_color\_flat*)*, [71](#page-70-0) scale\_fill\_flat\_d *(*scale\_color\_flat*)*, [71](#page-70-0) scale\_fill\_material *(*scale\_color\_material*)*, [73](#page-72-0) scale\_fill\_material\_c *(*scale\_color\_material*)*, [73](#page-72-0) scale\_fill\_material\_d *(*scale\_color\_material*)*, [73](#page-72-0) scale\_fill\_metro *(*scale\_color\_metro*)*, [76](#page-75-0) scale\_fill\_metro\_c *(*scale\_color\_metro*)*, [76](#page-75-0) scale\_fill\_metro\_d *(*scale\_color\_metro*)*, [76](#page-75-0) scale\_fill\_oi *(*scale\_color\_okabeito*)*, [78](#page-77-0) scale\_fill\_okabeito *(*scale\_color\_okabeito*)*, [78](#page-77-0) scale\_fill\_pizza *(*scale\_color\_pizza*)*, [80](#page-79-0) scale\_fill\_pizza\_c *(*scale\_color\_pizza*)*, [80](#page-79-0) scale\_fill\_pizza\_d *(*scale\_color\_pizza*)*, [80](#page-79-0) scale\_fill\_see *(*scale\_color\_see*)*, [83](#page-82-0) scale\_fill\_see\_c *(*scale\_color\_see*)*, [83](#page-82-0)

#### $I$ NDEX  $101$

```
scale_fill_see_d
(scale_color_see
)
, 83
scale_fill_social
(scale_color_social
)
,
        85
scale_fill_social_c (scale_color_social
)
, 85
scale_fill_social_d (scale_color_social
)
, 85
see_colors
, 87
88
the viridis palettes
, 80
theme_abyss
, 89
theme_blackboard
, 90
theme_lucid
, 92
theme_modern
, 93
theme_radar
, 95
```
theme\_radar\_dark *(*theme\_radar *)* , [95](#page-94-0)